# НАЦІОНАЛЬНИЙ УНІВЕРСИТЕТ ЦИВІЛЬНОГО ЗАХИСТУ УКРАЇНИ

# КАФЕДРА ІНЖЕНЕРНОЇ ТА АВАРІЙНО-РЯТУВАЛЬНОЇ ТЕХНІКИ

Назаренко C.Ю., Сухарькова О.І.

# **Методичні вказівки з організації практичних занять з дисципліни «ІНЖЕНЕРНА І КОМП'ЮТЕРНА ГРАФІКА»**

циклу вибіркової дисципліни за першим (бакалаврським) рівнем вищої освіти спеціальність 261 «Пожежна безпека»

Харків 2023

Друкується за рішенням засідання кафедри інженерної та аварійнорятувальної техніки Протокол від 23.06.23 № 1

**Рецензенти:** кандидат технічних наук, доцент І.М. Грицина, заступник начальника кафедри ПТтаАРР НУЦЗУ..

**Інженерна та комп'ютерна графіка**: методичні вказівки з організації практичних занять для слухачів першого (бакалаврського) рівня вищої освіти, спеціальність 261 «Пожежна безпека»/ Укладачі: C.Ю. Назаренко, Сухарькова О.І. – Харків: НУЦЗУ, 2023. – 107 с.

методичні вказівки з організації практичних занять з дисципліни «Інженерна та комп'ютерна графіка» містять для кожного практичного заняття тему, мету, місце та час проведення, перелік питань, що розглядаються, методичні вказівки по кожному питанню, завдання на самопідготовку, перелік навчальної літератури..

# **ЗМІСТ**

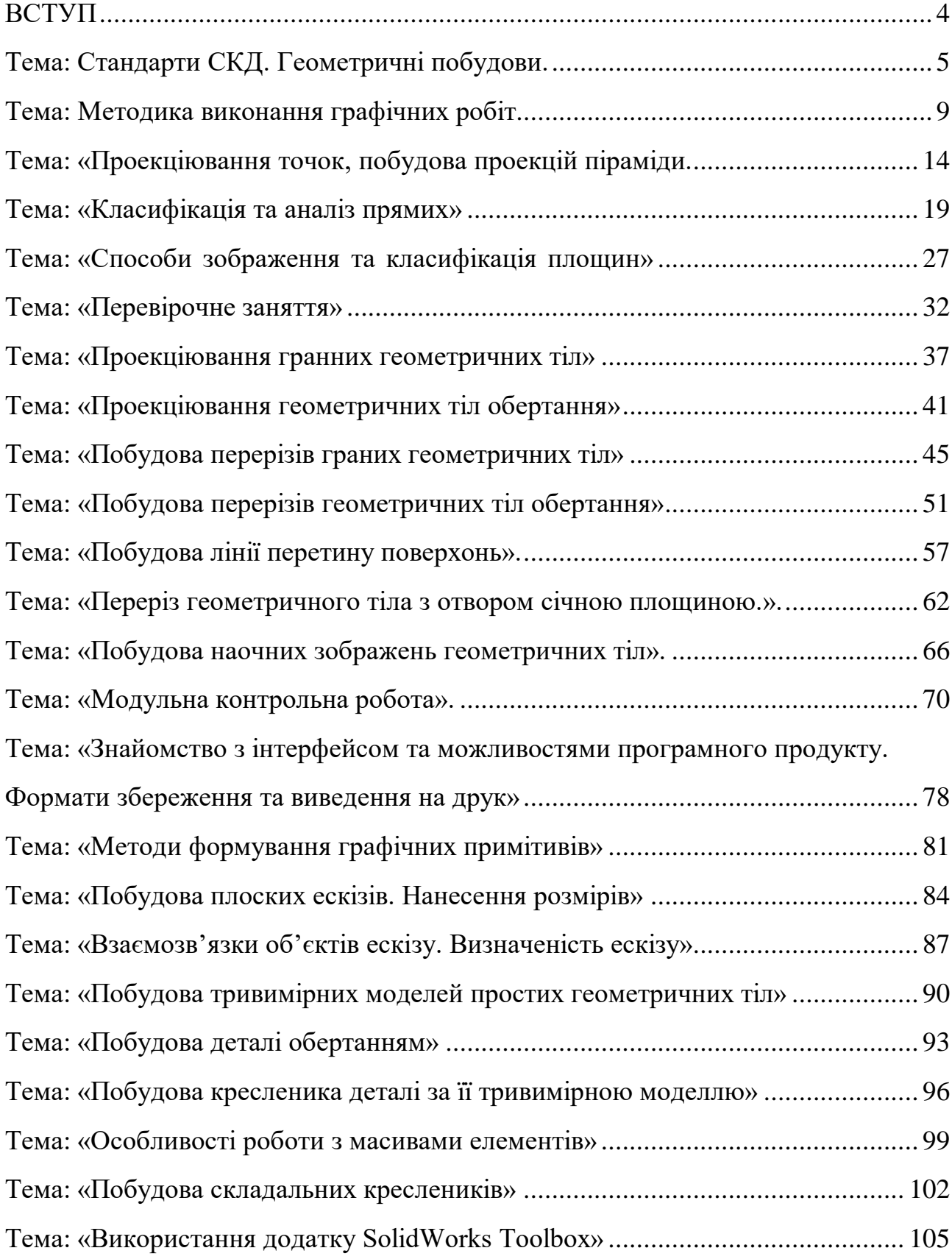

<span id="page-3-0"></span>Методичні вказівки призначенні для здобувачів вищої освіти, в яких викладені рекомендації щодо освоєння навчальної дисципліни «Інженерна і комп'ютерна графіка» для забезпечення якісного детального розгляду окремих теоретичних положень навчальної дисципліни підготовки здобувача.

Практичне заняття є однією з основних форм організації освітнього процесу, який здійснюється здобувачем з метою оволодіння навчальним матеріалом в час, вільний від обов'язкових навчальних занять.

Практичні заняття з дисципліни «Інженерна і комп'ютерна графіка» проводяться в навчальних аудиторіях, оснащених необхідними технічними засобами навчання, наочними стендами та навчальними зразками, в комп'ютерних класах .

Відповідно до робочої програми навчальної дисципліни «Інженерна і комп'ютерна графіка» на практичні заняття здобувачам виділяється 52 години. Протягом цього часу практичні заняття, що будуть проводитись зі здобувачами вищої освіти, матимуть наступні етапи:

- організаційний – ознайомлення з темою та планом заняття;

- підготовка здобувачів до виконання роботи;

- самостійне виконання здобувачами графічних робіт;

- завершальний етап – аналіз роботи здобувачів, підведення підсумків, захист графічної роботи чи домашнього завершення графічної роботи, видача завдання для самостійної роботи. Контроль за роботою.

# **МОДУЛЬ 1 Теоретичні основи побудови креслень Тема 1.1. Вступ. Метод проекціювання. Комплексне креслення.**

# **ПЛАН ПРОВЕДЕННЯ ПРАКТИЧНОГО ЗАНЯТТЯ №1 Тема: Стандарти СКД. Геометричні побудови.**

**Мета:** Практично відпрацювати та поглибити знання слухачів, що отримані на лекційному занятті. Освоїти прийоми

роботи креслярськими інструментами, та відтворення геометричних побудов.

**Місце проведення:** платформа Zoom

**Час:** 2 години

### **Матеріально-методичне забезпечення:**

Стандарти СКД. Графічні картки з зразками виконання практичних завдань, креслярське приладдя, методичні вказівки до виконання завдань з розділу «Теоретичні основи побудови інженерних креслень». Слухачі використовують: набір олівців, вимірювальні лінійки, циркуль, косинці. Робота виконується на графічному папері формату А4.

### **Література:**

<span id="page-4-0"></span>1. ДСТУ ISO. Кресленики технічні. Масштаби. Національний стандарт України. Київ: Держспоживстандарт України, 2006. 6 с. URL: [https://zakon.isu.net.ua/sites/default/files/pdf/kresleniki\\_tekhnichni.\\_masshtabi-3-50799.pdf](https://zakon.isu.net.ua/sites/default/files/pdf/kresleniki_tekhnichni._masshtabi-3-50799.pdf)

2. ДСТУ ISO 128-24:2005 Кресленики технічні. Загальні принципи оформлення. Частина 24. Лінії на машинобудівних креслениках. Національний стандарт України. Київ: Держспоживстандарт України, 2006. 6 с.

3. Інженерна та комп'ютерна графіка: Методичні вказівки до виконання графічних робіт. С.В. Васільєв, А.Я. Калиновський, О.О. Ковальов та ін. Х.: НУЦЗУ, 2018. 48 с.

4. Інженерна та комп'ютерна графіка : Курс лекцій. О.О. Ковальов, С.В. Васильєв, А.Я. Калиновський. Х. : НУЦЗУ, 2014. 109 с. URL: <http://books.nuczu.edu.ua/download.php?rec=5121&mode=1>

- 1. Заняття проводиться одним викладачем
- 2. Група знаходиться дистанційно. Викладач перевіряє наявність студентів, оголошує тему та мету заняття, організацію його проведення 5 хвил.
- 3. Викладачем проводиться опитування студентів по попередній лекції **10хвил.**
- 4. Виклад основного матеріалу: стандарти СКД, визначення масштабу, геометричні побудови, нанесення розмірів, заповнення основного напису. 30 хвил.
- 5. Студенти виконують побудову валу за індивідуальним варіантом 30 хвил.
- 6. При проведенні заняття викладач відповідає на питання студентів, що виникли під час вивчення нового матеріалу
- 7. По закінченню 2 годин викладач підводить підсумок заняття, видає завдання на самопідготовку 5 хвил.

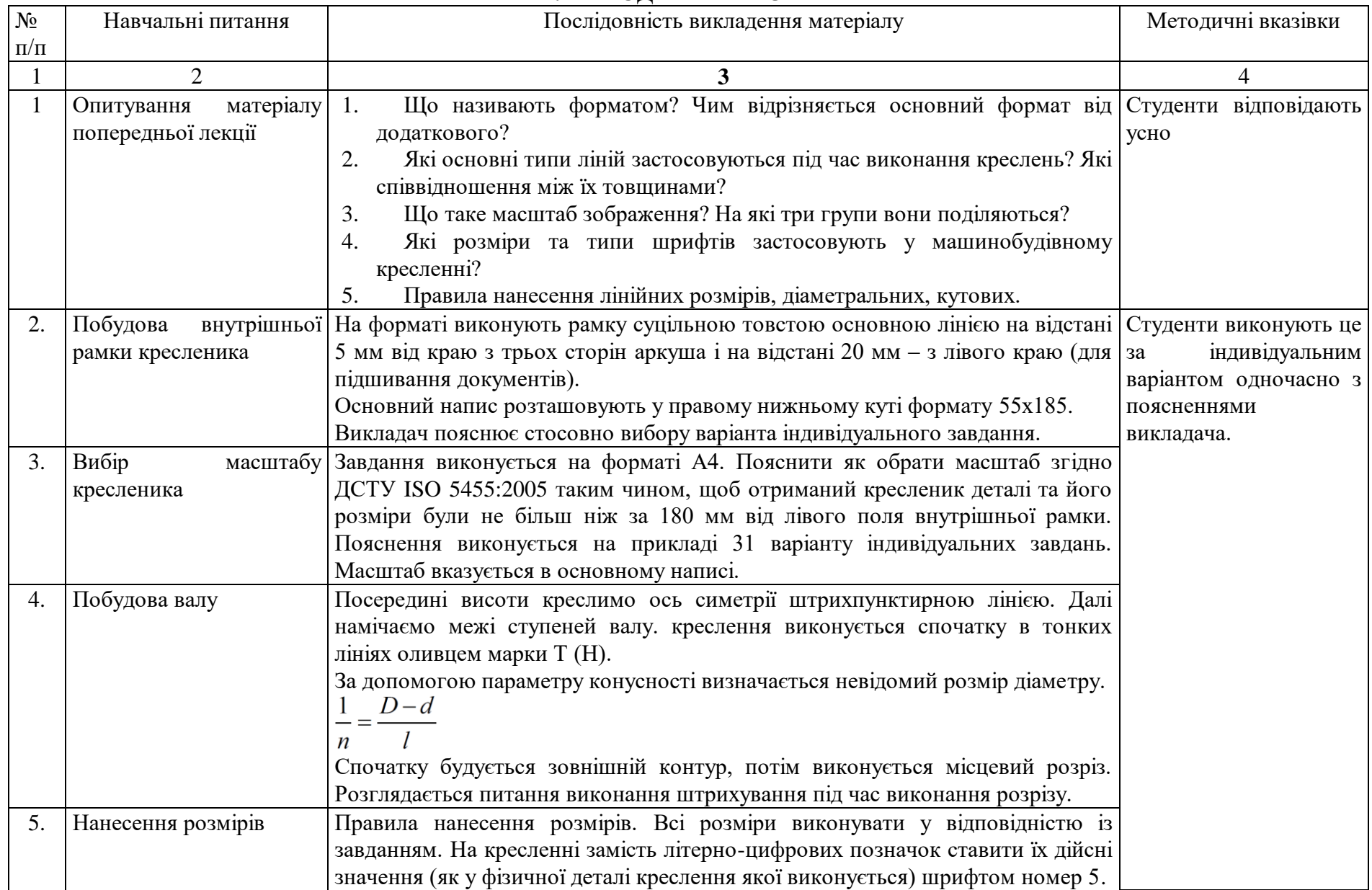

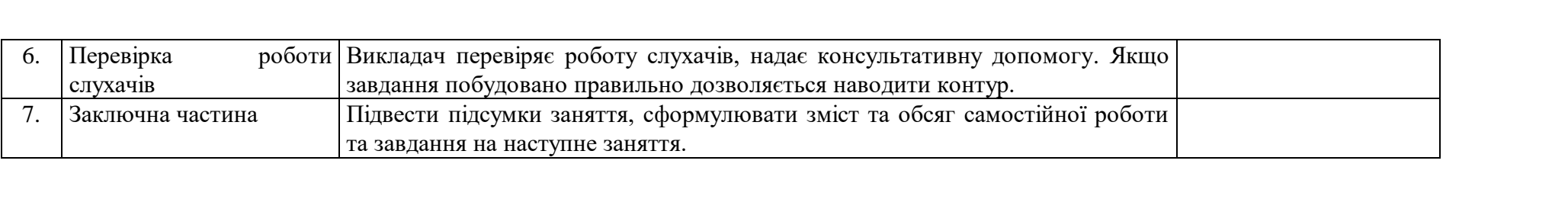

# **МОДУЛЬ 1 Теоретичні основи побудови креслень Тема 1.1. Вступ. Метод проекціювання. Комплексне креслення.**

# **ПЛАН ПРОВЕДЕННЯ ПРАКТИЧНОГО ЗАНЯТТЯ №2 Тема: Методика виконання графічних робіт.**

**Мета:** Практично відпрацювати та поглибити знання слухачів, що отримані на лекційному занятті. Освоїти прийоми

роботи креслярськими інструментами, та відтворення геометричних побудов.

**Місце проведення:** платформа Zoom

**Час:** 2 години

### **Матеріально-методичне забезпечення:**

Стандарти СКД. Графічні картки з зразками виконання практичних завдань, креслярське приладдя, методичні вказівки до виконання завдань з розділу «Теоретичні основи побудови інженерних креслень». Слухачі використовують: набір олівців, вимірювальні лінійки, циркуль, косинці. Робота виконується на графічному папері формату А4.

### **Література:**

<span id="page-8-0"></span>1. ДСТУ ISO. Кресленики технічні. Масштаби. Національний стандарт України. Київ: Держспоживстандарт України, 2006. 6 с. URL: [https://zakon.isu.net.ua/sites/default/files/pdf/kresleniki\\_tekhnichni.\\_masshtabi-3-50799.pdf](https://zakon.isu.net.ua/sites/default/files/pdf/kresleniki_tekhnichni._masshtabi-3-50799.pdf)

2. ДСТУ ISO 128-24:2005 Кресленики технічні. Загальні принципи оформлення. Частина 24. Лінії на машинобудівних креслениках. Національний стандарт України. Київ: Держспоживстандарт України, 2006. 6 с.

3. Інженерна та комп'ютерна графіка: Методичні вказівки до виконання графічних робіт. С.В. Васільєв, А.Я. Калиновський, О.О. Ковальов та ін. Х.: НУЦЗУ, 2018. 48 с.

4. Михайленко В.Є., Ванін В.В., Ковальов С.М. Інженерна та комп'ютерна графіка: підручник. 8-е вид. К.: Каравела, 2018. 368 с.

5. Інженерна та комп'ютерна графіка : Курс лекцій. О.О. Ковальов, С.В. Васильєв, А.Я. Калиновський. Х. : НУЦЗУ, 2014. 109 с. URL: <http://books.nuczu.edu.ua/download.php?rec=5121&mode=1>

- 1. Заняття проводиться одним викладачем
- 2. Група знаходиться дистанційно. Викладач перевіряє наявність студентів, оголошує тему та мету заняття, організацію його проведення 5 хвил.
- 3. Викладачем проводиться опитування студентів по раніш вивченому матеріалу з одночасною перевіркою графічної роботи №1. 20 хвил.
- 4. Виклад основного матеріалу: стандарти СКД, визначення масштабу, геометричні побудови лекальних кривих, нанесення розмірів, заповнення основного напису. 30 хвил.
- 5. Студенти виконують побудову прокладки за індивідуальним варіантом 20 хвил.
- 6. При проведенні заняття викладач відповідає на питання студентів, що виникли під час вивчення нового матеріалу
- 7. По закінченню 2 годин викладач підводить підсумок заняття, видає завдання на самопідготовку 5 хвил.

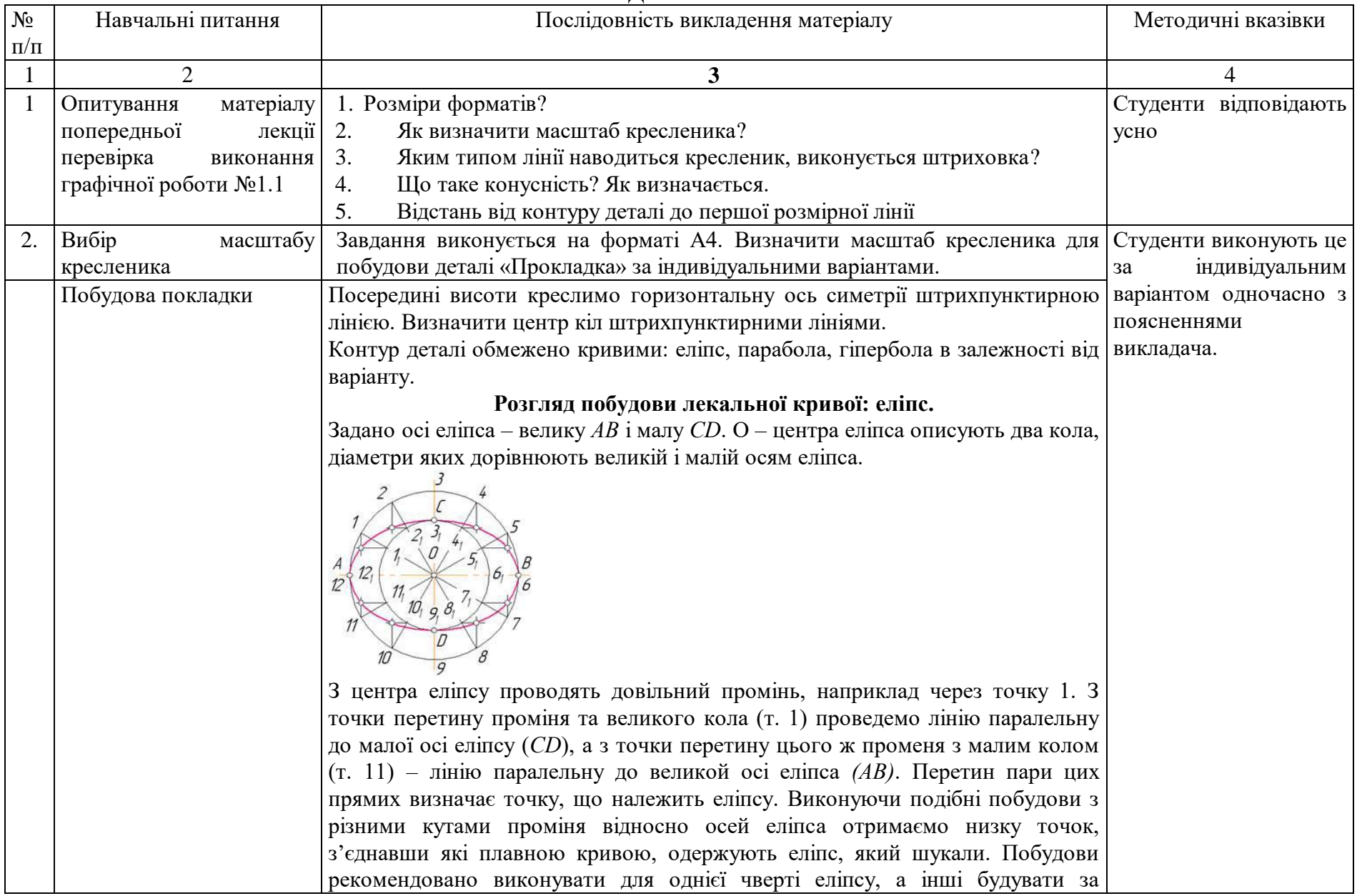

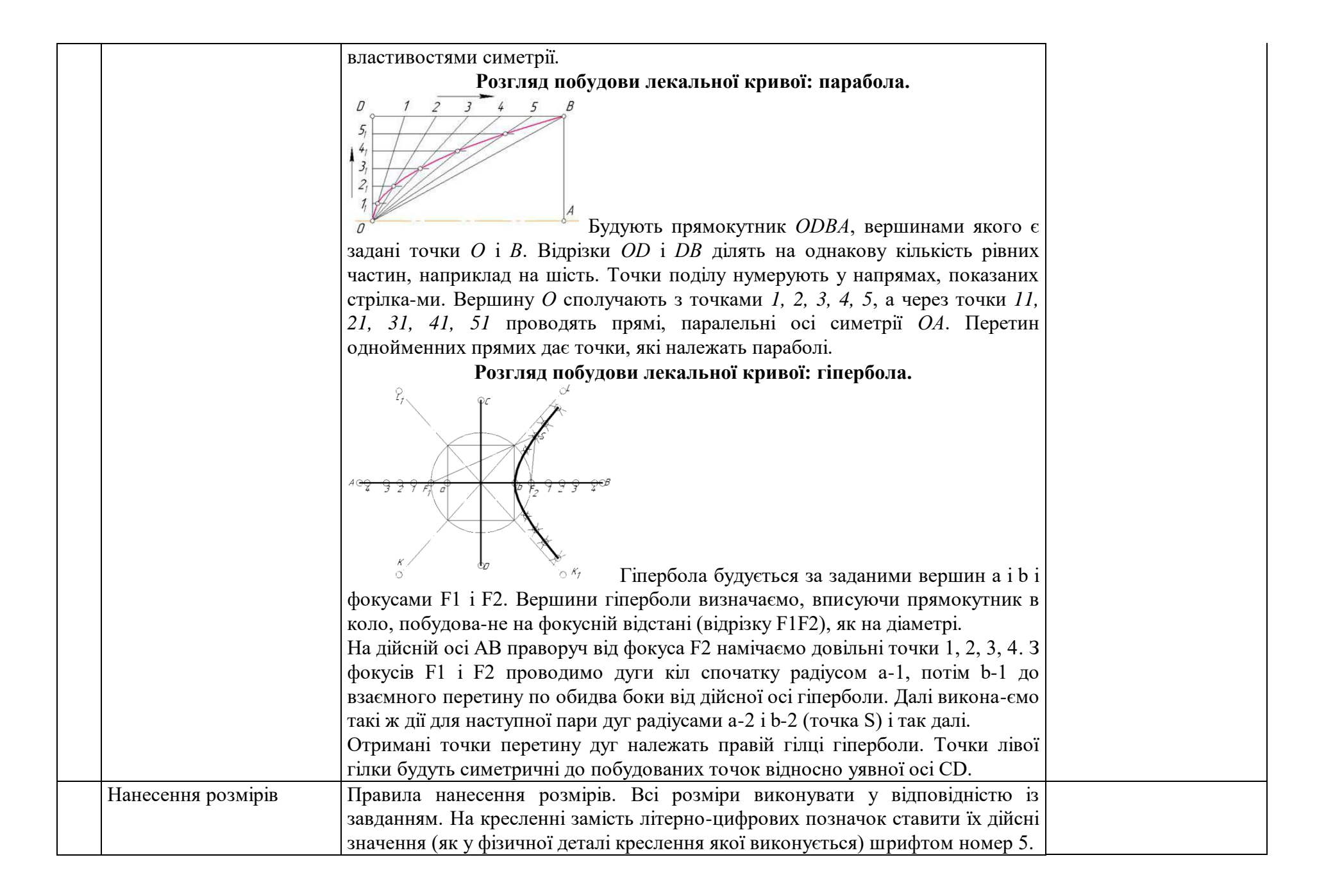

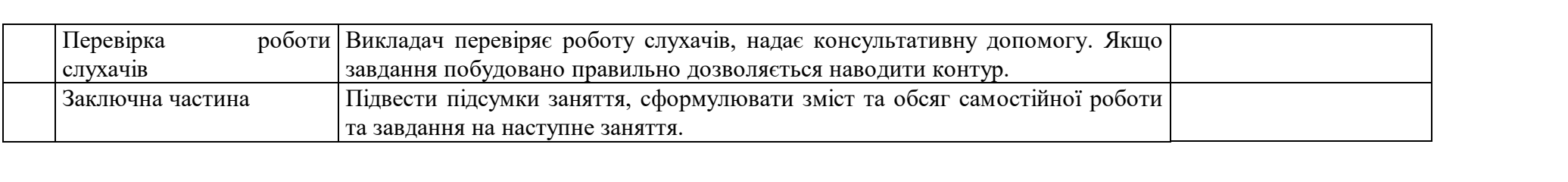

### **МОДУЛЬ 1 Теоретичні основи побудови креслень Тема 1.2. «Проекціювання прямої лінії та двох прямих».**

# **ПЛАН ПРОВЕДЕННЯ ПРАКТИЧНОГО ЗАНЯТТЯ №3 Тема: «Проекціювання точок, побудова проекцій піраміди.**

**Мета:** Практичне виконання комплексного креслення багатогранника. Відображення проекцій точок на комплексному кресленні.

**Місце проведення:** платформа Zoom

**Час:** 2 години

#### **Матеріально-методичне забезпечення:**

Навчальні плакати. Графічні картки зі зразками виконання практичних завдань, креслярське приладдя, методичні вказівки до виконання завдань з розділу «Теоретичні основи побудови інженерних креслень». Слухачі використовують: набір олівців, вимірювальні лінійки, циркуль, косинці. Робота виконується на графічному папері формату А3.

### <span id="page-13-0"></span>**Література:**

- 1. Інженерна та комп'ютерна графіка: Методичні вказівки до виконання графічних робіт. С.В. Васільєв, А.Я. Калиновський, О.О. Ковальов та ін. Х.: НУЦЗУ, 2018. 48 с.
- 2. Михайленко В.Є., Ванін В.В., Ковальов С.М. Інженерна та комп'ютерна графіка: підручник. 8-е вид. К.: Каравела, 2018. 368 с.
- 3. Інженерна та комп'ютерна графіка : Курс лекцій. О.О. Ковальов, С.В. Васильєв, А.Я. Калиновський. Х. : НУЦЗУ, 2014. 109 с. URL: <http://books.nuczu.edu.ua/download.php?rec=5121&mode=1>

- 1. Заняття проводиться одним викладачем
- 2. Група знаходиться дистанційно. Викладач перевіряє наявність студентів, оголошує тему та мету заняття, організацію його проведення 5 хвил.
- 3. Викладачем проводиться опитування студентів по раніш вивченому матеріалу з одночасною перевіркою графічної роботи №1 й оцінюванням. 20 хвил.
- 4. Виклад основного матеріалу: побудова проекцій вершин піраміди. 30 хвил.
- 5. Студенти виконують побудову проекцій за індивідуальним варіантом. 20 хвил.
- 6. При проведенні заняття викладач відповідає на питання студентів, що виникли під час вивчення нового матеріалу
- 7. По закінченню 2 годин викладач підводить підсумок заняття, видає завдання на самопідготовку 5 хвил.

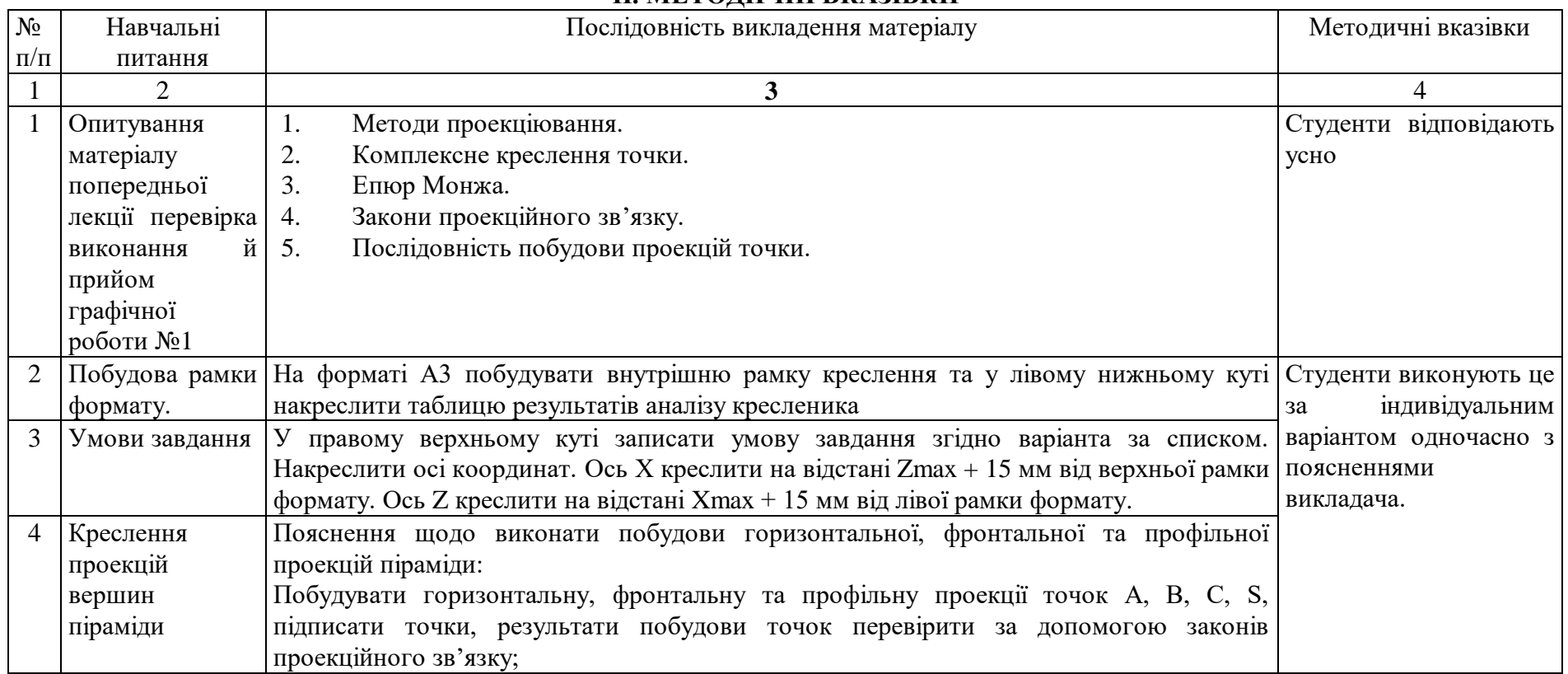

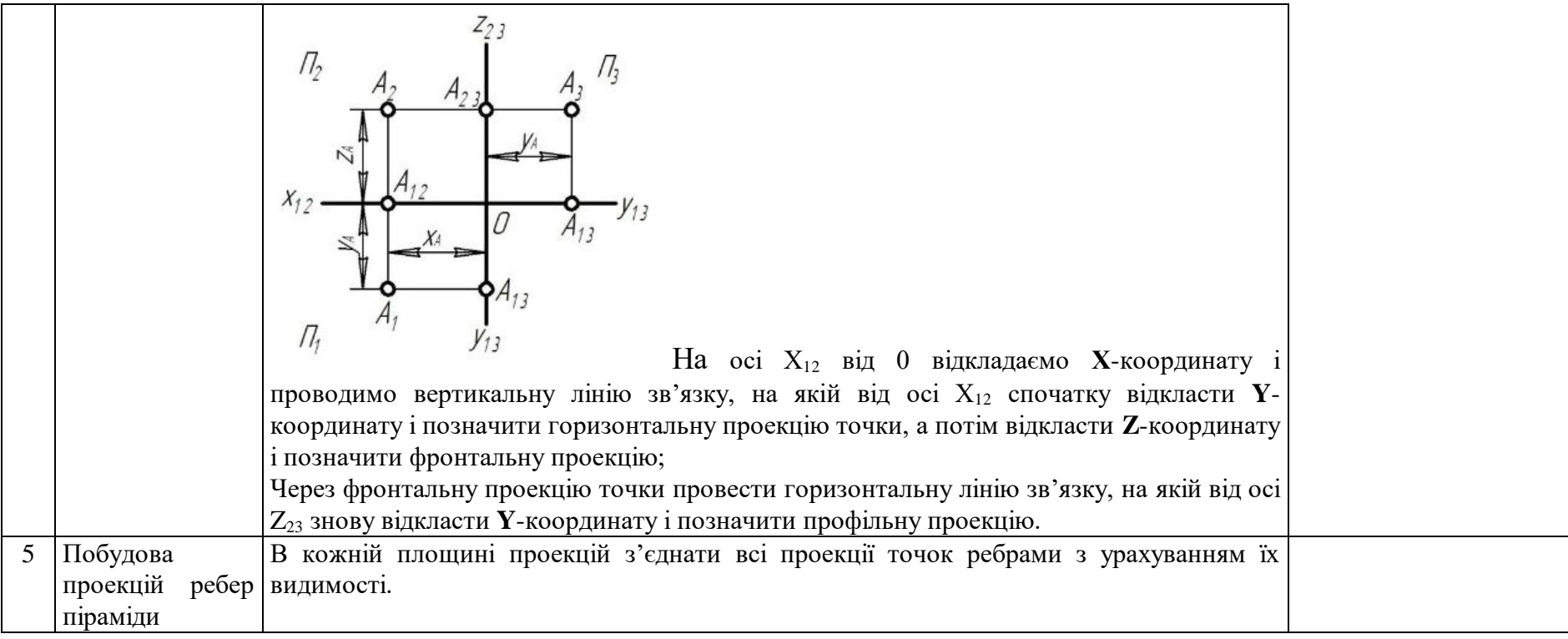

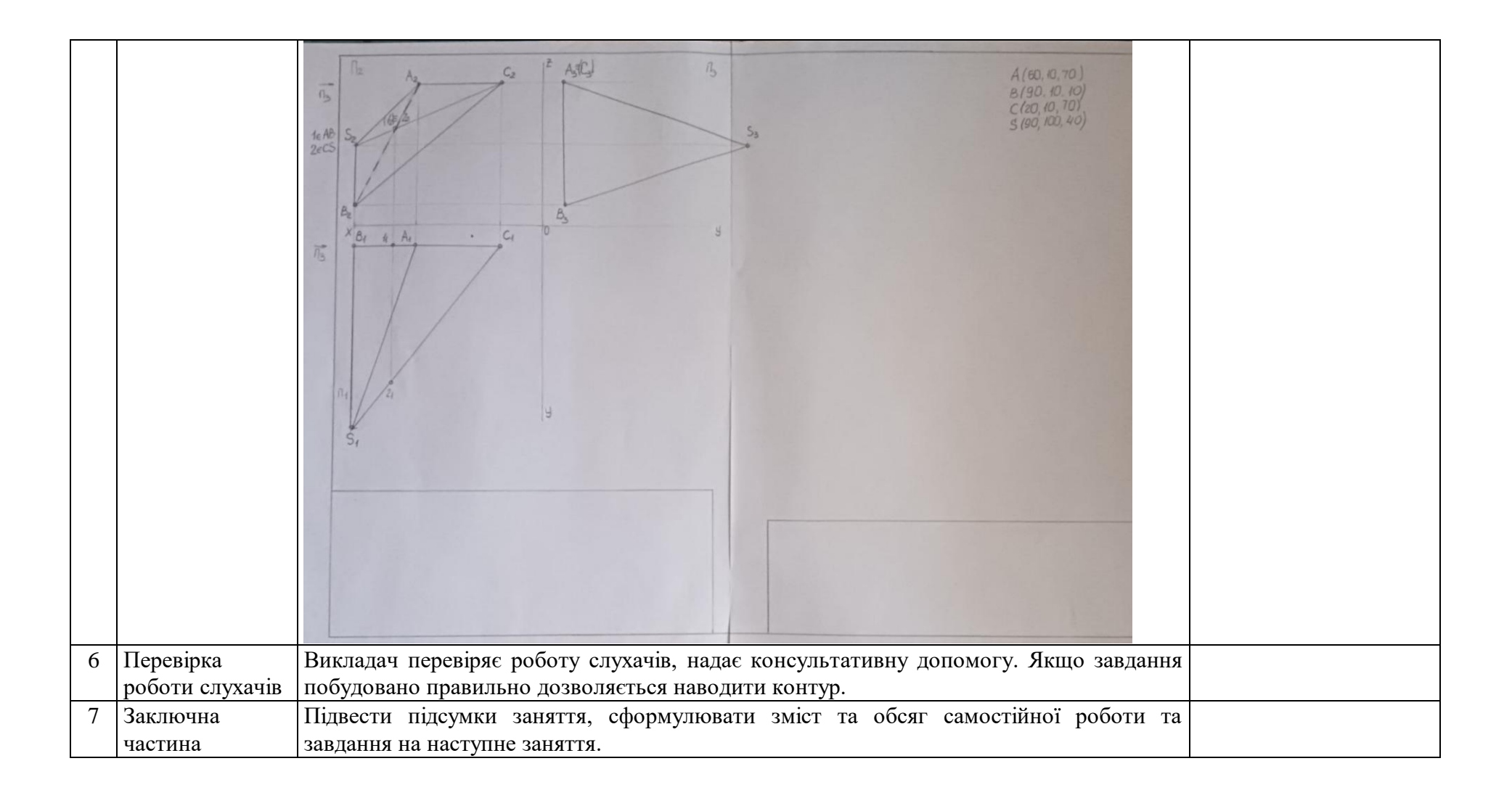

**МОДУЛЬ 1 Теоретичні основи побудови креслень Тема 1.2. «Проекціювання прямої лінії та двох прямих».**

# **ПЛАН ПРОВЕДЕННЯ ПРАКТИЧНОГО ЗАНЯТТЯ №4 Тема: «Класифікація та аналіз прямих»**

**Мета:** Надбання навичок з класифікації просторового положення ребер піраміди, а також визначення їх дійсних величин, визначення дійсних величин прямих загального положення

**Місце проведення:** платформа Zoom

**Час:** 2 години

#### **Матеріально-методичне забезпечення:**

Навчальні плакати. Графічні картки зі зразками виконання практичних завдань, креслярське приладдя, методичні вказівки до виконання завдань з розділу «Теоретичні основи побудови інженерних креслень». Слухачі використовують: набір олівців, вимірювальні лінійки, циркуль, косинці. Робота виконується на графічному папері формату А3.

### <span id="page-18-0"></span>**Література:**

- 1. Інженерна та комп'ютерна графіка: Методичні вказівки до виконання графічних робіт. С.В. Васільєв, А.Я. Калиновський, О.О. Ковальов та ін. Х.: НУЦЗУ, 2018. 48 с.
- 2. Михайленко В.Є., Ванін В.В., Ковальов С.М. Інженерна та комп'ютерна графіка: підручник. 8-е вид. К.: Каравела, 2018. 368 с.
- 3. Інженерна та комп'ютерна графіка : Курс лекцій. О.О. Ковальов, С.В. Васильєв, А.Я. Калиновський. Х. : НУЦЗУ, 2014. 109 с. URL: <http://books.nuczu.edu.ua/download.php?rec=5121&mode=1>

- 1. Заняття проводиться одним викладачем
- 2. Група знаходиться дистанційно. Викладач перевіряє наявність студентів, оголошує тему та мету заняття, організацію його проведення 5 хвил.
- 3. Перевірка індивідуальних завдань слухачів виконаних на попередньому занятті та під час самостійної роботи. Викладач перевіряє виконані побудови, вказує недоліки, надає консультативну допомогу для успішного виконання індивідуальних завдань. 20 хвил.
- 4. Виклад основного матеріалу: класифікація просторового положення ребер піраміди. Визначення дійсної величини прямих окремого положення. Визначення дійсної величини прямих загального положення. 30 хвил.
- 5. Студенти виконують побудову проекцій за індивідуальним варіантом. 20 хвил.
- 6. При проведенні заняття викладач відповідає на питання студентів, що виникли під час вивчення нового матеріалу
- 7. По закінченню 2 годин викладач підводить підсумок заняття, видає завдання на самопідготовку 5 хвил.

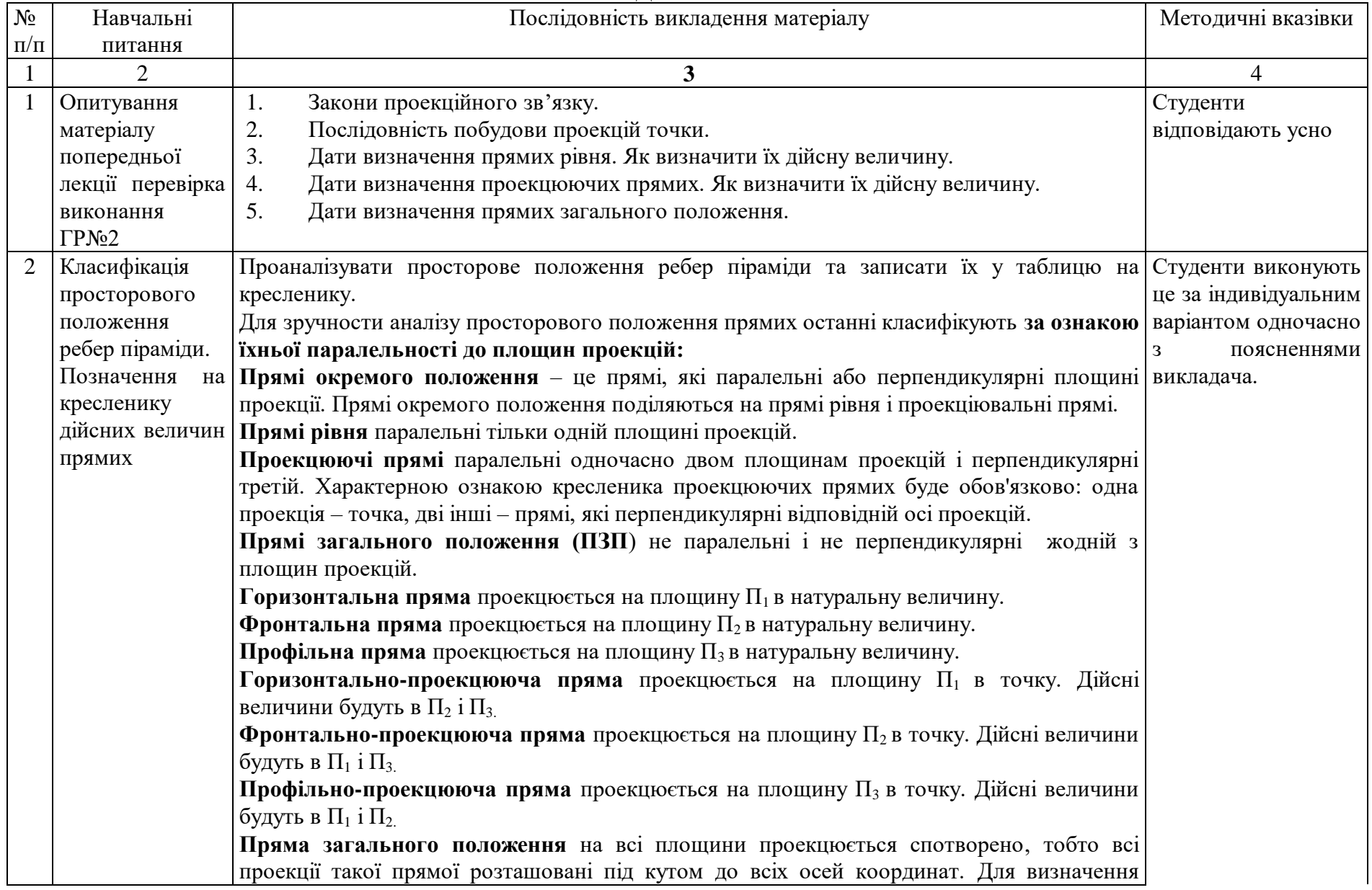

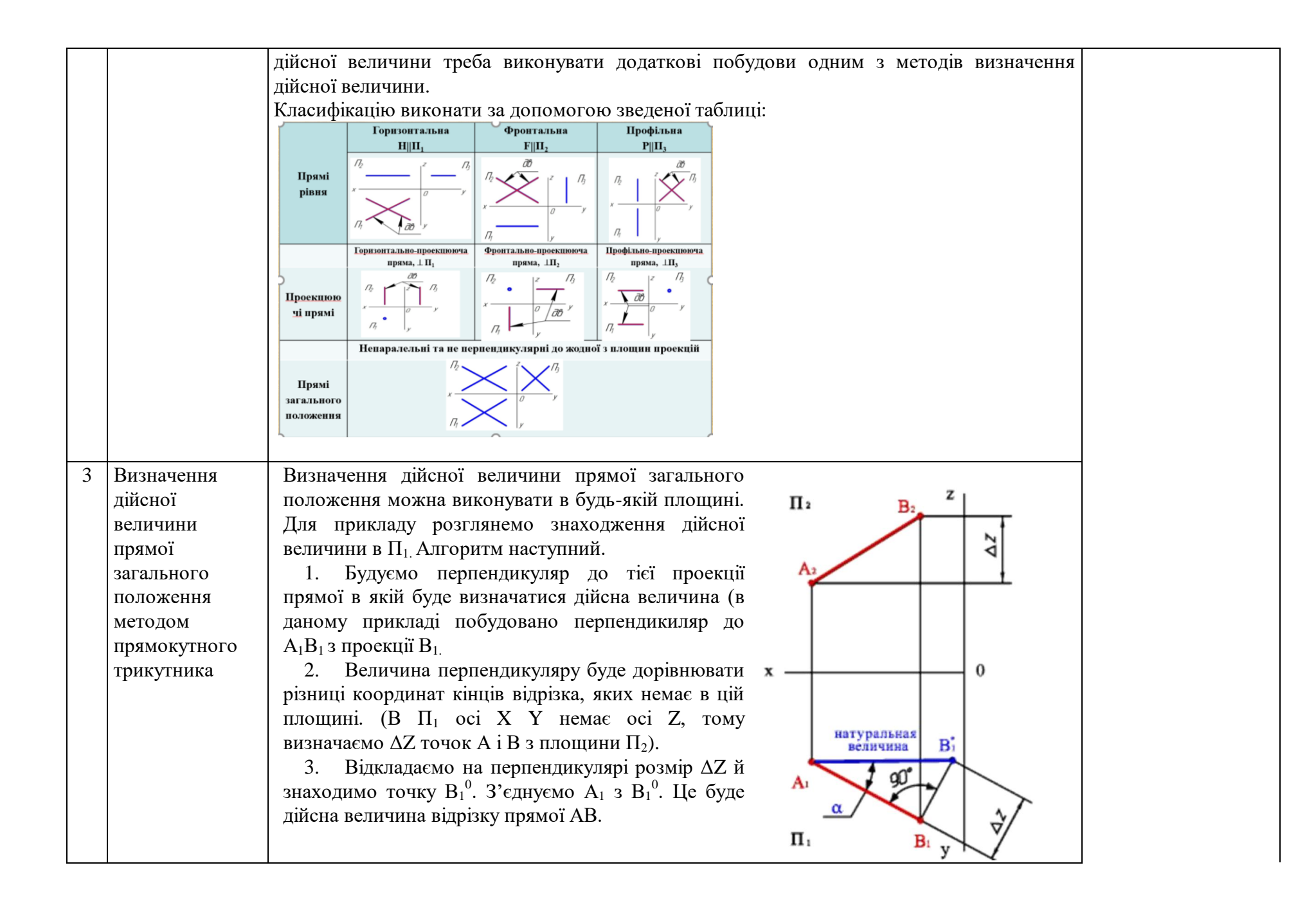

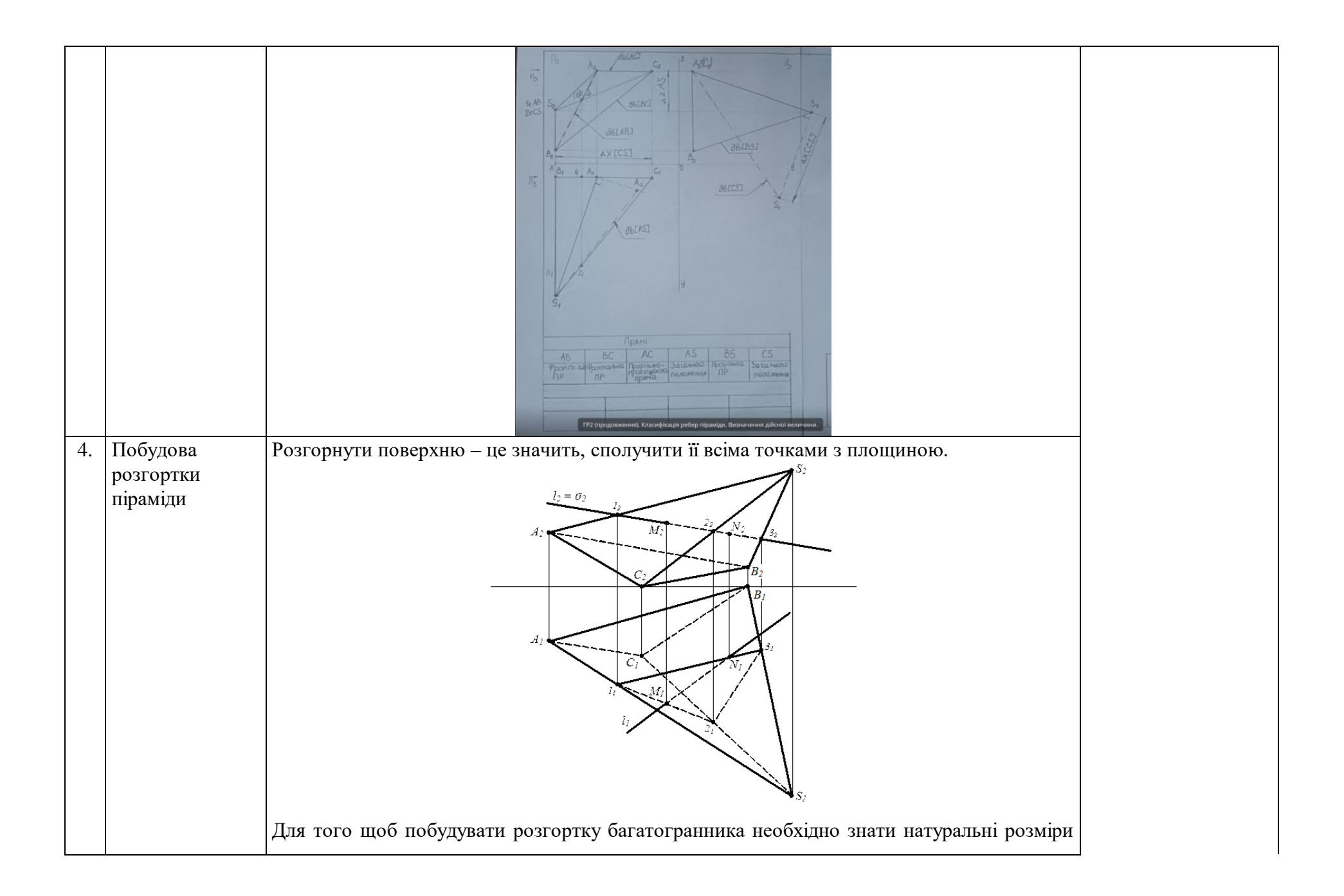

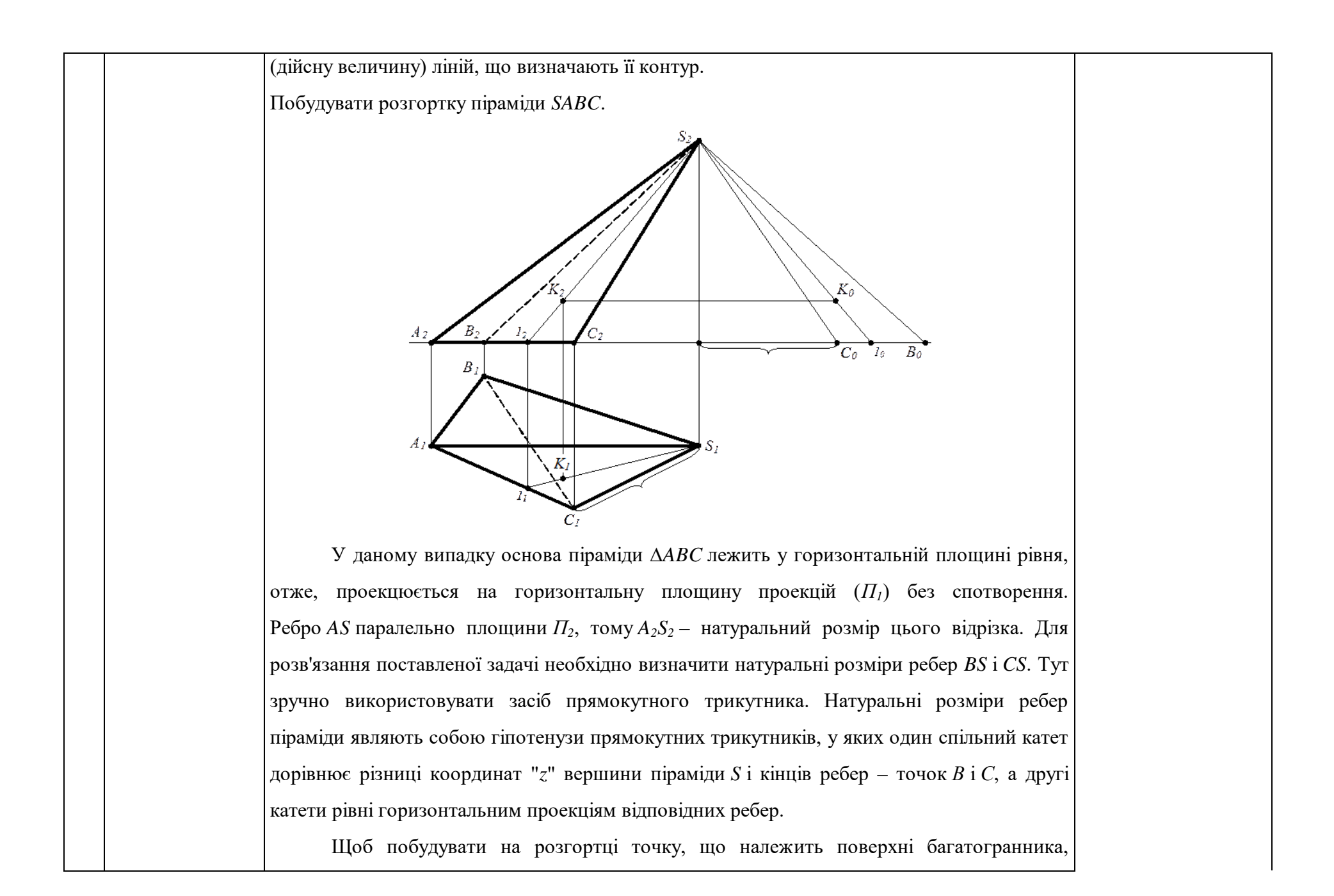

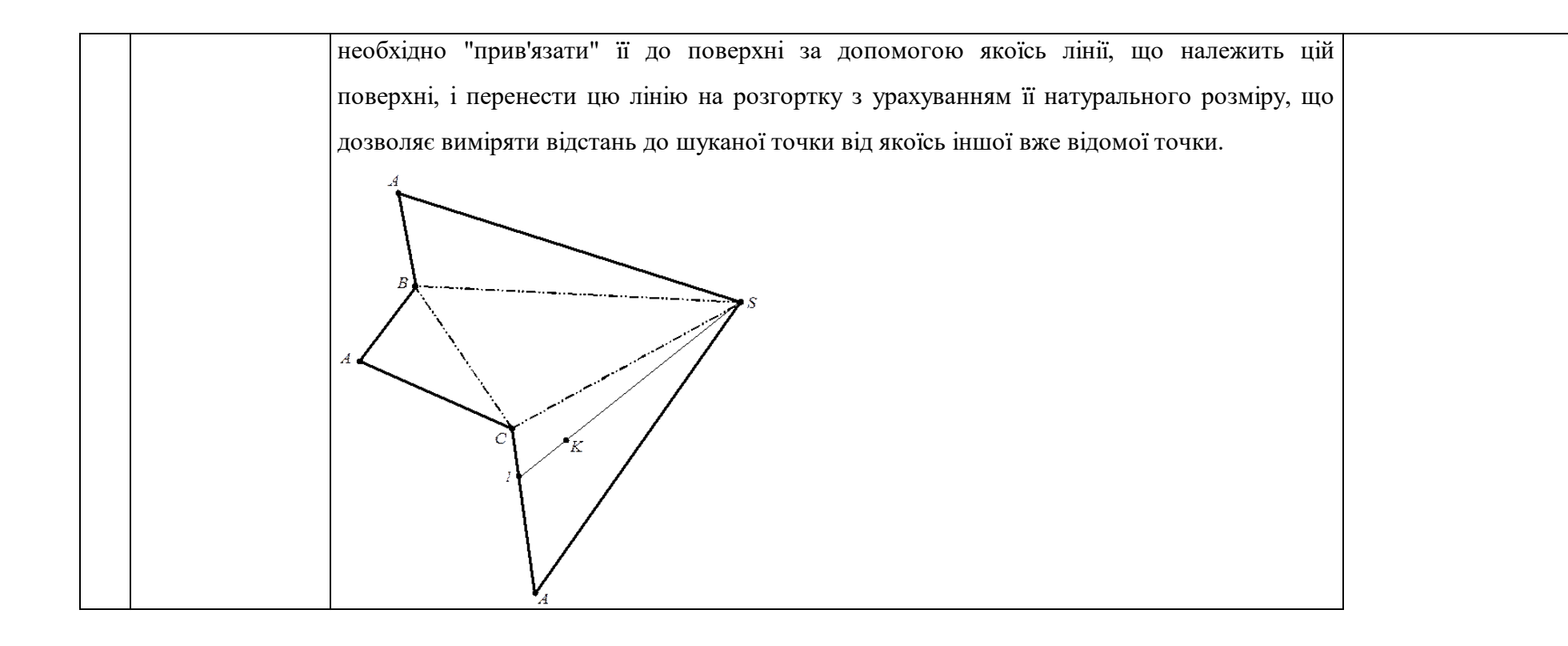

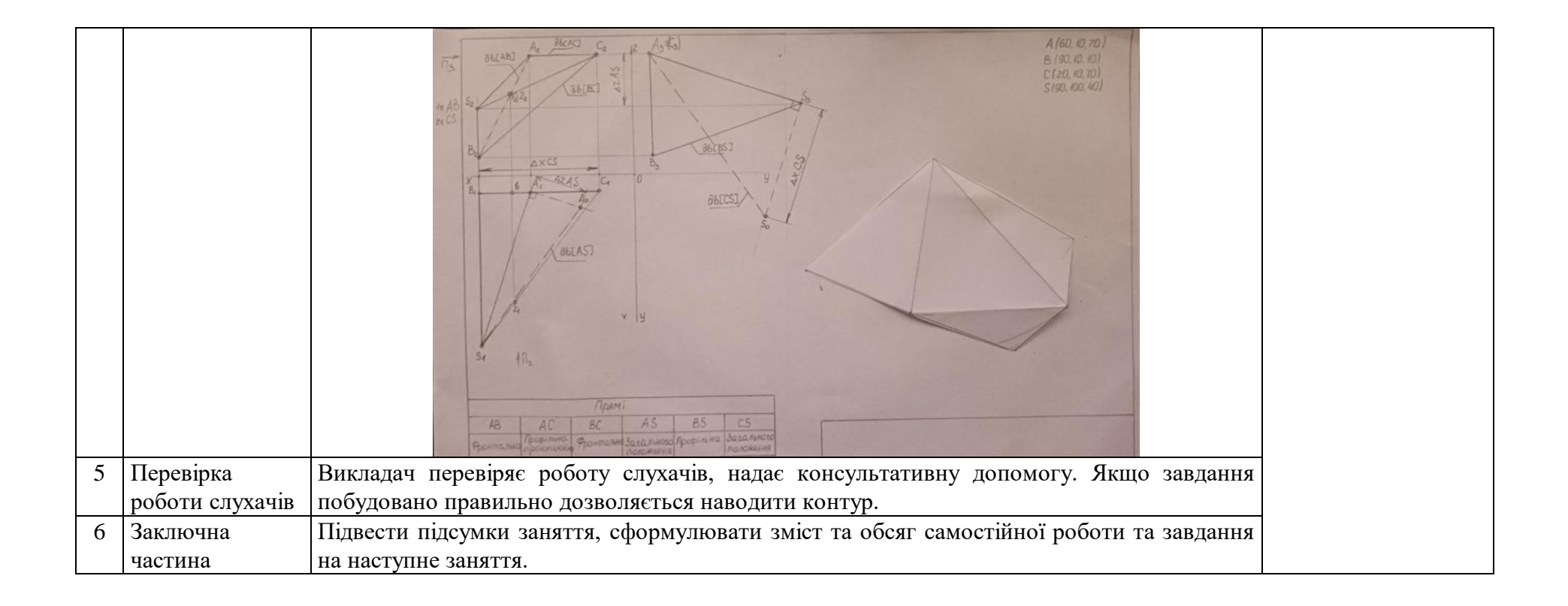

# **МОДУЛЬ 1 Теоретичні основи побудови креслень Тема 1.3 «Проекціювання площини та двох площин».**

# **ПЛАН ПРОВЕДЕННЯ ПРАКТИЧНОГО ЗАНЯТТЯ №5 Тема: «Способи зображення та класифікація площин»**

**Мета:** Надбання навичок з аналізу просторового положення площин за їх зображеннями на кресленні.

**Місце проведення:** платформа Zoom

**Час:** 2 години

#### **Матеріально-методичне забезпечення:**

Навчальні плакати. Графічні картки зі зразками виконання практичних завдань, креслярське приладдя, методичні вказівки до виконання завдань з розділу «Теоретичні основи побудови інженерних креслень». Слухачі використовують: набір олівців, вимірювальні лінійки, циркуль, косинці. Робота виконується на графічному папері формату А3.

### **Література:**

- <span id="page-26-0"></span>1. Інженерна та комп'ютерна графіка: Методичні вказівки до виконання графічних робіт. С.В. Васільєв, А.Я. Калиновський, О.О. Ковальов та ін. Х.: НУЦЗУ, 2018. 48 с.
- 2. Михайленко В.Є., Ванін В.В., Ковальов С.М. Інженерна та комп'ютерна графіка: підручник. 8-е вид. К.: Каравела, 2018. 368 с.
- 3. Інженерна та комп'ютерна графіка : Курс лекцій. О.О. Ковальов, С.В. Васильєв, А.Я. Калиновський. Х. : НУЦЗУ, 2014. 109 с. URL: <http://books.nuczu.edu.ua/download.php?rec=5121&mode=1>

- 1. Заняття проводиться одним викладачем
- 2. Група знаходиться дистанційно. Викладач перевіряє наявність студентів, оголошує тему та мету заняття, організацію його проведення 5 хвил.
- 3. Перевірка індивідуальних завдань слухачів виконаних на попередньому занятті та під час самостійної роботи. Викладач перевіряє виконані побудови, вказує недоліки, надає консультативну допомогу для успішного виконання індивідуальних завдань. 20 хвил.
- 4. Виклад основного матеріалу: класифікація просторового положення граней піраміди. 10 хвил.
- 5. Студенти виконують класифікацію граней піраміди за своїм завданням. 10 хвил.
- 6. Захист графічної роботи №2 30 хвил.
- 7. При проведенні заняття викладач відповідає на питання студентів, що виникли під час вивчення нового матеріалу
- 8. По закінченню 2 годин викладач підводить підсумок заняття, видає завдання на самопідготовку 5 хвил.

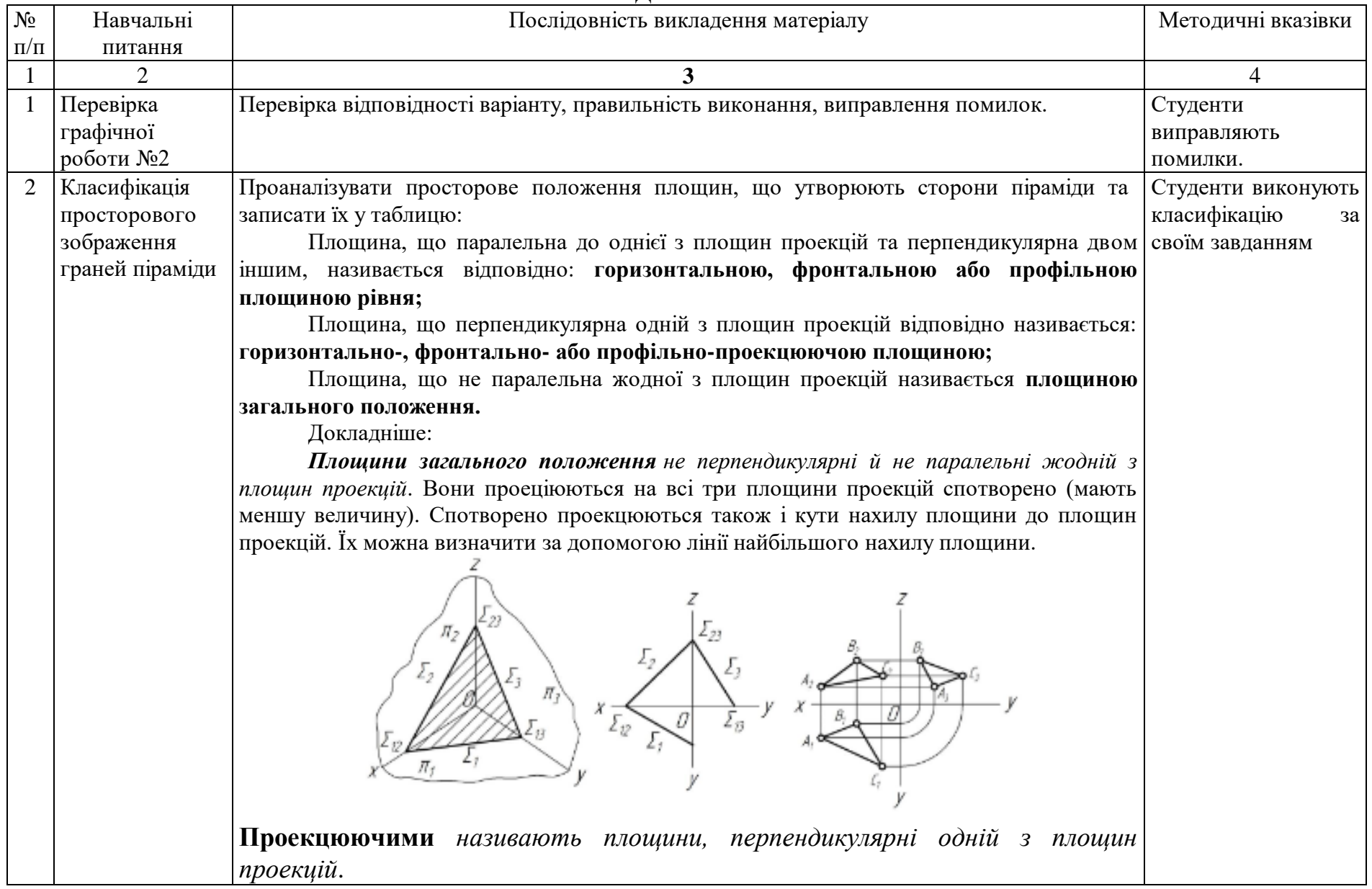

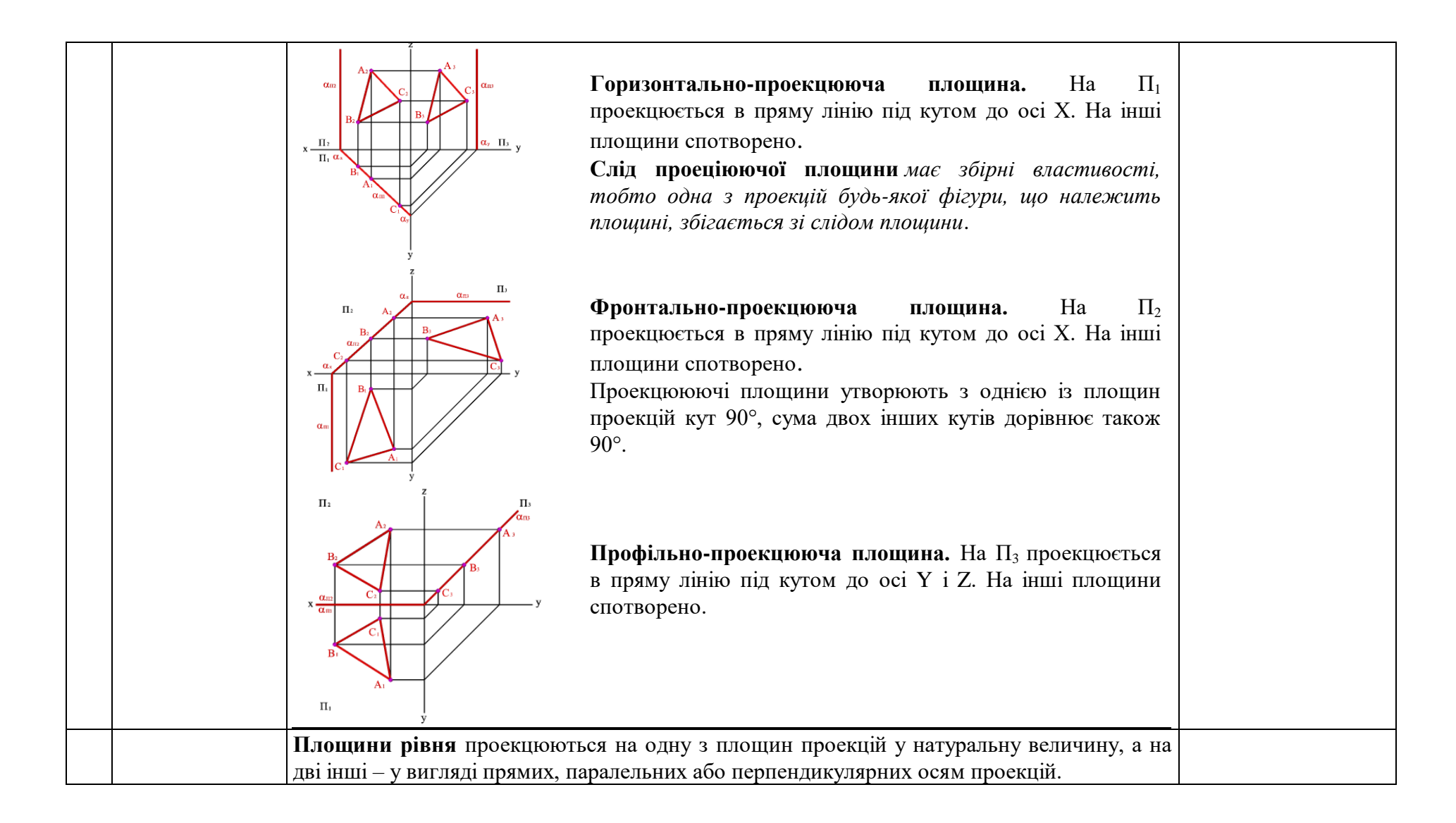

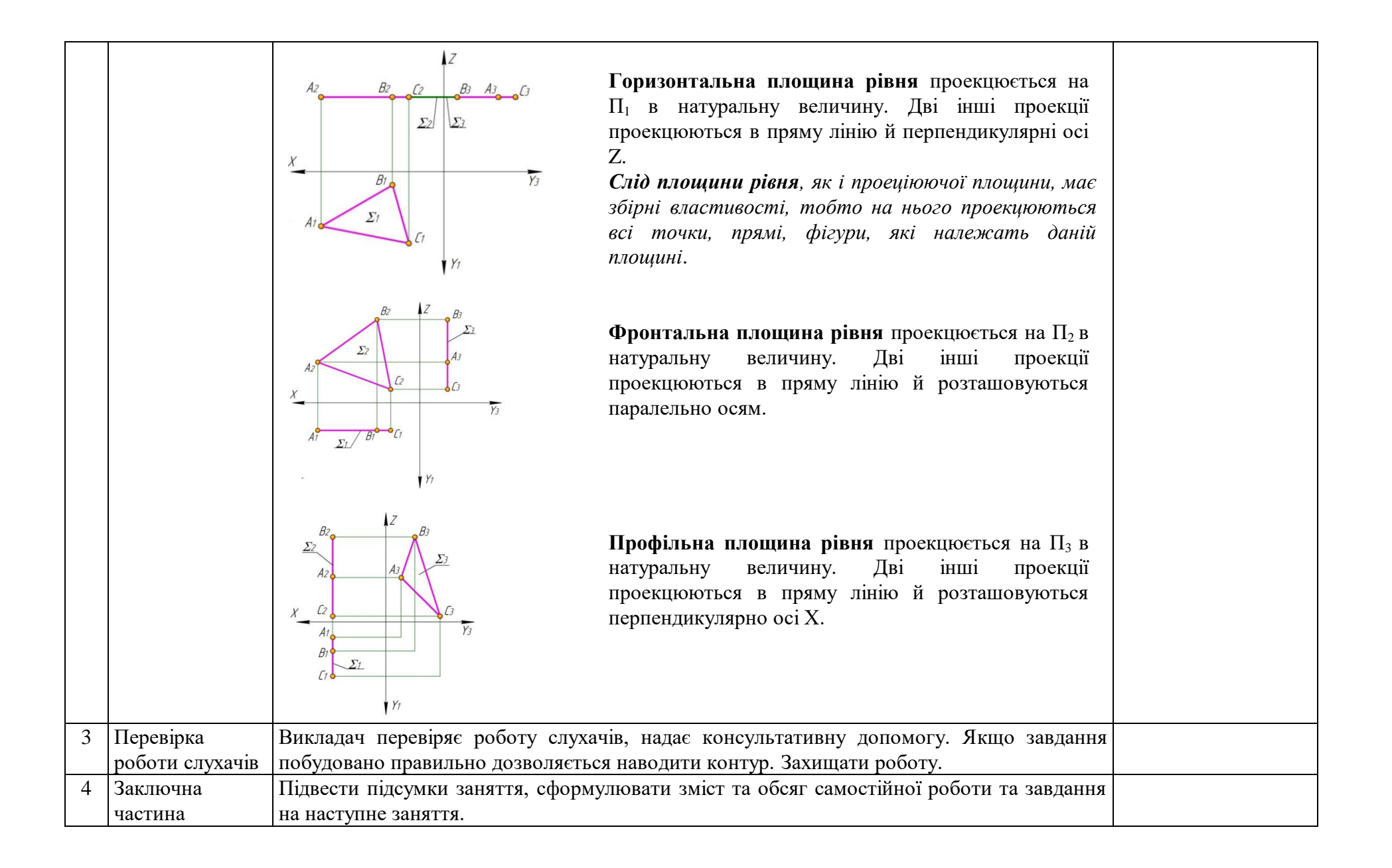

# **МОДУЛЬ 1 Теоретичні основи побудови креслень Тема 1.3. «Проекціювання площини та двох площин».**

# **ПЛАН ПРОВЕДЕННЯ ПРАКТИЧНОГО ЗАНЯТТЯ №6 Тема: «Перевірочне заняття»**

**Мета:** Перевірка знань слухачів за матеріалами другої лекції та практичних занять 3,4,5.

**Місце проведення:** платформа Zoom

**Час:** 2 години

### **Матеріально-методичне забезпечення:**

Перевірочна контрольна робота проводиться по індивідуальних завданнях згідно номеру за списком слухача. Слухачі використовують: набір олівців, вимірювальні лінійки, циркуль, косинці. Робота виконується на графічному папері формату А3.

### **Література:**

- 1. Інженерна та комп'ютерна графіка: Методичні вказівки до виконання графічних робіт. С.В. Васільєв, А.Я. Калиновський, О.О. Ковальов та ін. Х.: НУЦЗУ, 2018. 48 с.
- <span id="page-31-0"></span>2. Михайленко В.Є., Ванін В.В., Ковальов С.М. Інженерна та комп'ютерна графіка: підручник. 8-е вид. К.: Каравела, 2018. 368 с.
- 3. Інженерна та комп'ютерна графіка : Курс лекцій. О.О. Ковальов, С.В. Васильєв, А.Я. Калиновський. Х. : НУЦЗУ, 2014. 109 с. URL: <http://books.nuczu.edu.ua/download.php?rec=5121&mode=1>

- 1. Заняття проводиться одним викладачем
- 2. Група знаходиться дистанційно. Викладач перевіряє наявність студентів, оголошує тему та мету заняття, організацію проведення контрольної роботи. 5 хвил.
- 3. Отримання індивідуальних завдань слухачами, пояснення щодо обраних варіантів, вимоги до оформлення контрольної роботи. 5 хвил.

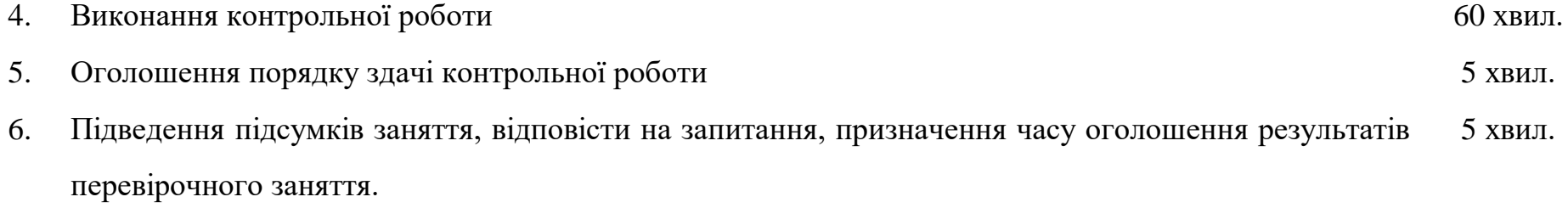

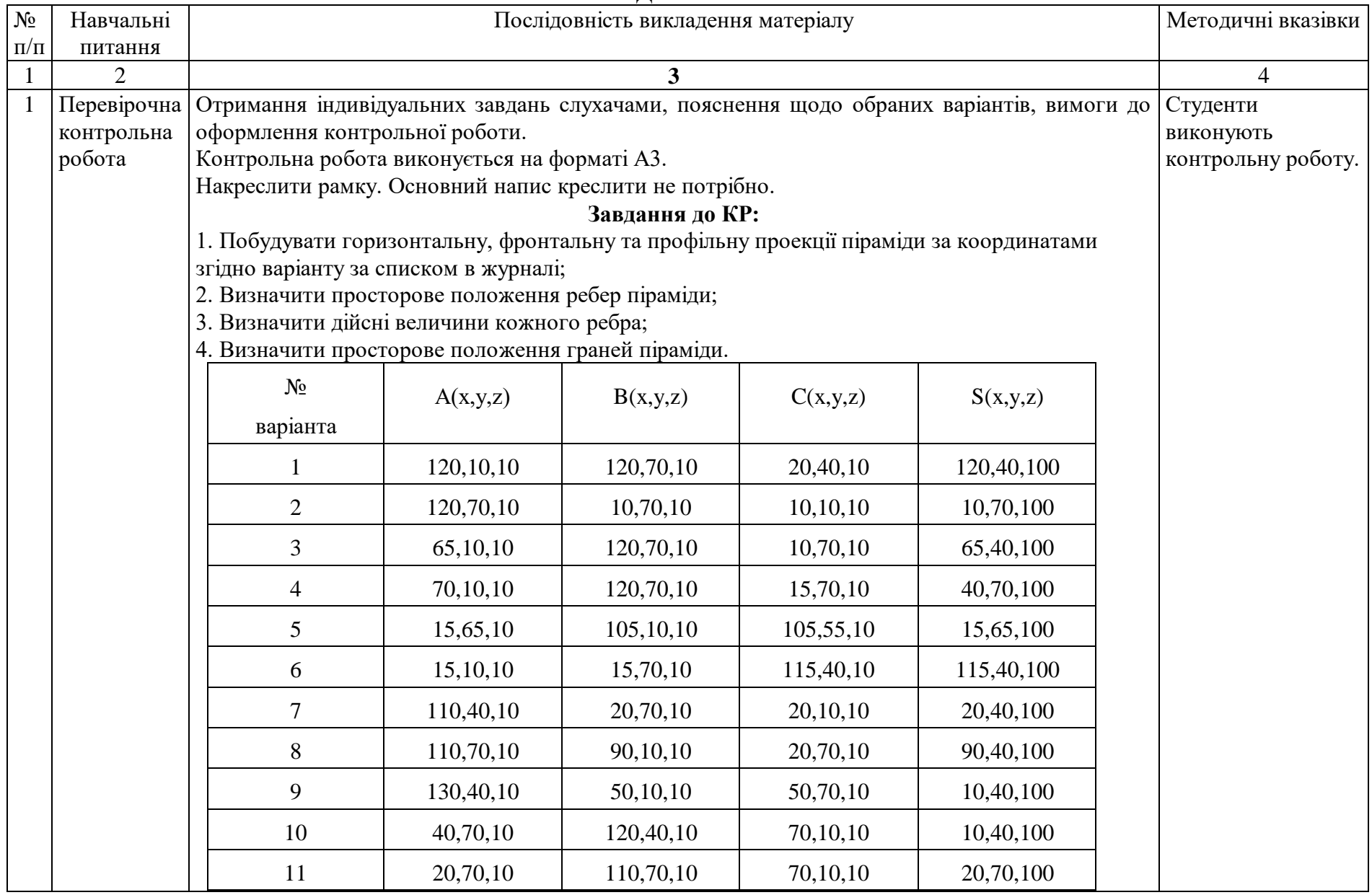

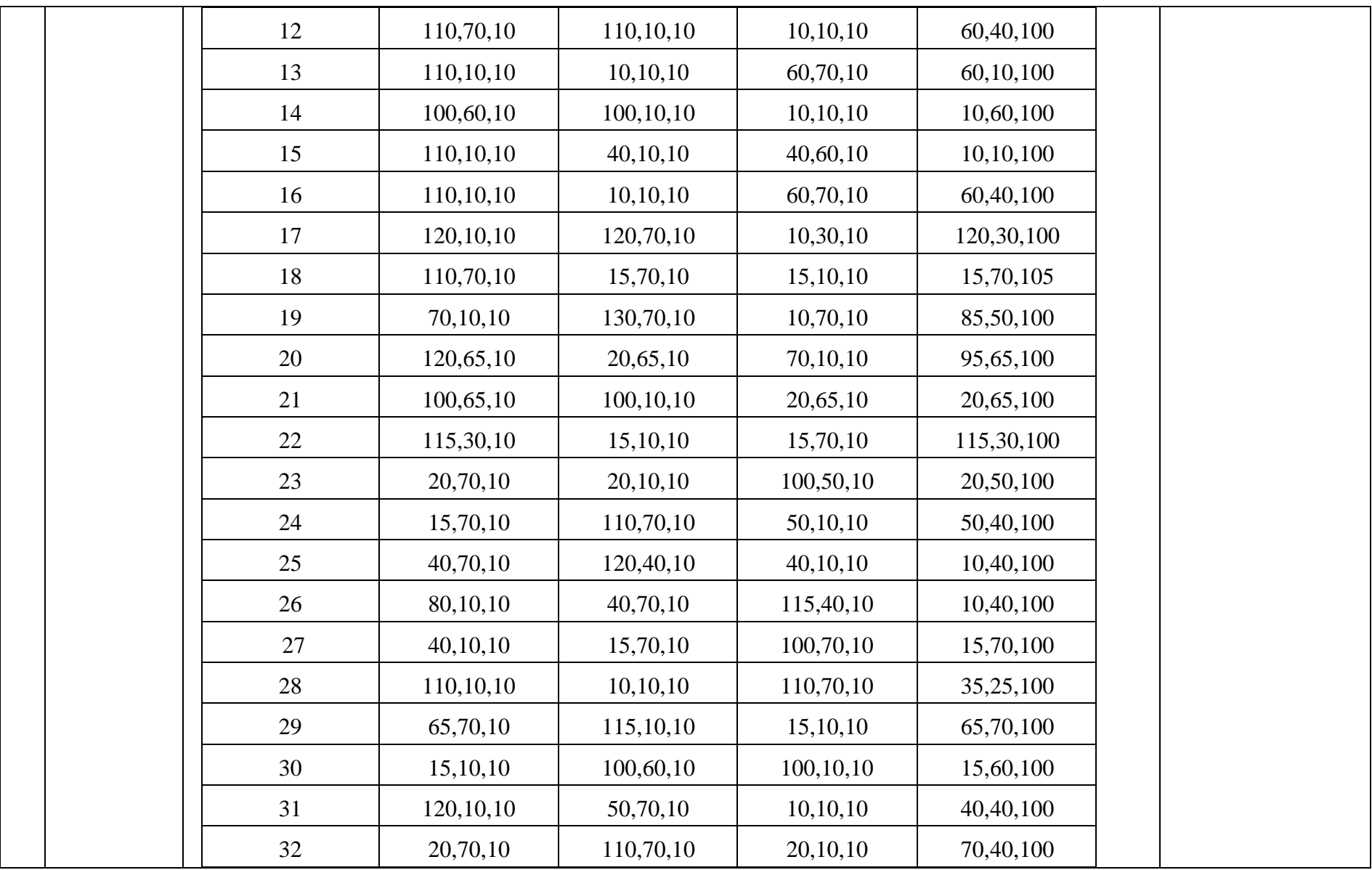

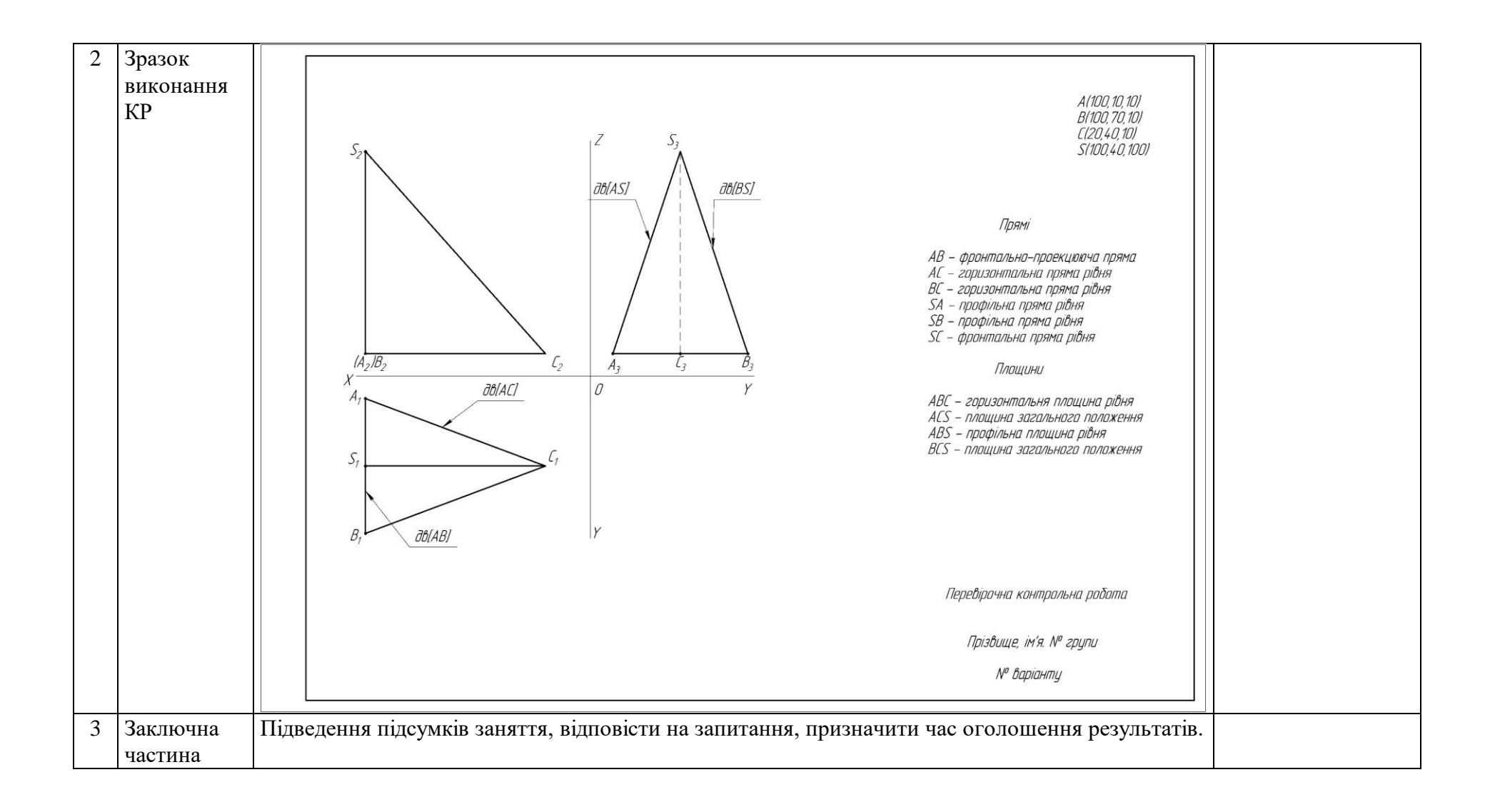
**МОДУЛЬ 1 Теоретичні основи побудови креслень Тема 1.4 «Проекціювання геометричних тіл».**

## **ПЛАН ПРОВЕДЕННЯ ПРАКТИЧНОГО ЗАНЯТТЯ №7 Тема: «Проекціювання гранних геометричних тіл»**

**Мета:** ознайомлення з методами проекціювання граних геометричних тіл на безвісному комплексному кресленні.

**Місце проведення:** платформа Zoom

**Час:** 2 години

#### **Матеріально-методичне забезпечення:**

Плакати. Моделі геометричних тіл. Слухачі використовують: набір олівців, вимірювальні лінійки, циркуль, косинці. Робота виконується на графічному папері формату А3.

#### **Література:**

1. Інженерна та комп'ютерна графіка: Методичні вказівки до виконання графічних робіт. С.В. Васільєв, А.Я. Калиновський, О.О. Ковальов та ін. Х.: НУЦЗУ, 2018. 48 с.

2. Михайленко В.Є., Ванін В.В., Ковальов С.М. Інженерна та комп'ютерна графіка: підручник. 8-е вид. К.: Каравела, 2018. 368 с.

- 1. Заняття проводиться одним викладачем
- 2. Група знаходиться дистанційно. Викладач перевіряє наявність студентів, оголошує тему та мету заняття. 5 хвил.
- 3. Виклад основного матеріалу: Гранні геометричні тіла. Визначення, проекції, знаходження точки на поверхні призми, піраміди. 40 хвил.
- 4. Студенти виконують побудову проекцій гранних тіл за індивідуальним варіантом. 20 хвил.
- 5. Перевірка викладачем правильності побудови студентами проекцій поверхонь 10 хвил.
- 6. При проведенні заняття викладач відповідає на питання студентів, що виникли під час вивчення нового матеріалу
- 7. Підведення підсумків заняття, видача завдання на самопідготовку 5 хвил.

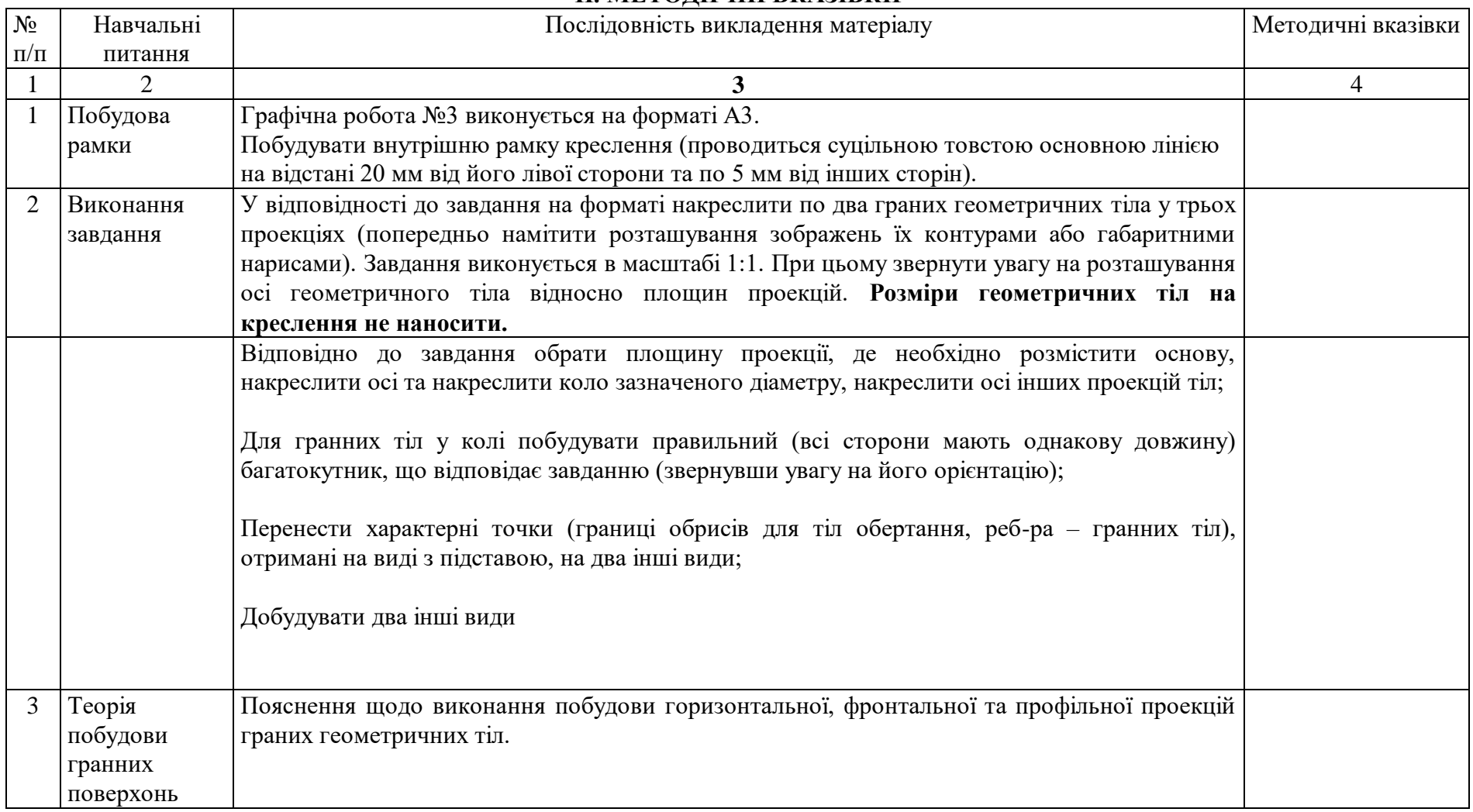

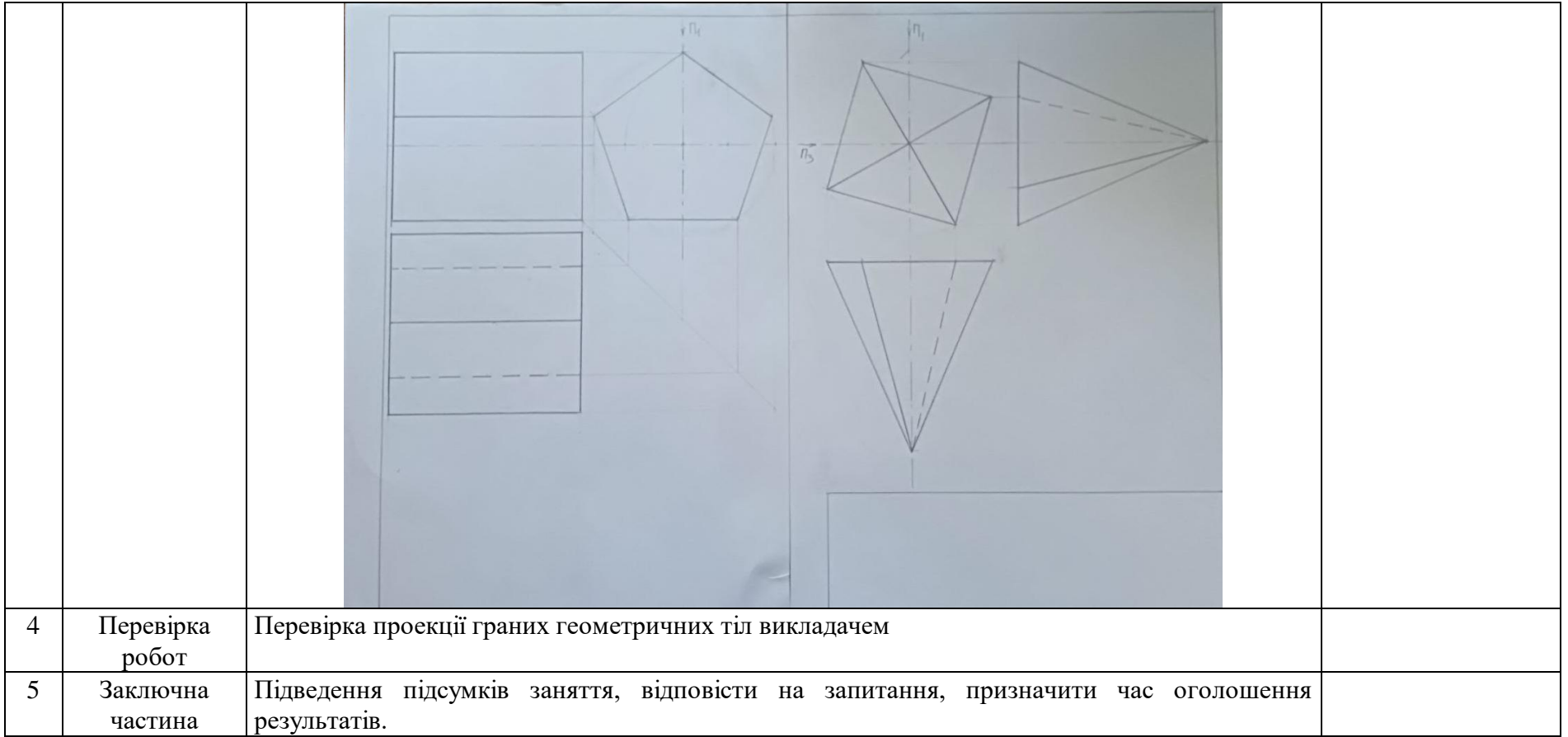

## **МОДУЛЬ 1 Теоретичні основи побудови креслень Тема 1.4 «Проекціювання геометричних тіл».**

# **ПЛАН ПРОВЕДЕННЯ ПРАКТИЧНОГО ЗАНЯТТЯ №8 Тема: «Проекціювання геометричних тіл обертання»**

**Мета:** ознайомлення з методами проекціювання граних геометричних тіл обертання на безвісному комплексному кресленні.

**Місце проведення:** платформа Zoom

**Час:** 2 години

#### **Матеріально-методичне забезпечення:**

Плакати. Моделі геометричних тіл. Слухачі використовують: набір олівців, вимірювальні лінійки, циркуль, косинці. Робота виконується на графічному папері формату А3.

## **Література:**

1. Інженерна та комп'ютерна графіка: Методичні вказівки до виконання графічних робіт. С.В. Васільєв, А.Я. Калиновський, О.О. Ковальов та ін. Х.: НУЦЗУ, 2018. 48 с.

2. Михайленко В.Є., Ванін В.В., Ковальов С.М. Інженерна та комп'ютерна графіка: підручник. 8-е вид. К.: Каравела, 2018. 368 с.

- 1. Заняття проводиться одним викладачем
- 2. Група знаходиться дистанційно. Викладач перевіряє наявність студентів, оголошує тему та мету заняття. 5 хвил.
- 3. Перевірка індивідуальних завдань слухачів виконаних на попередньому занятті та під час самостійної роботи. Викладач перевіряє виконані побудови, вказує недоліки, надає консультативну допомогу для успішного виконання індивідуальних завдань. 15 хвил.
- 4. Викладачем проводиться опитування студентів по раніш вивченому лекційному матеріалу. 5 хвил.
- 5. Виклад основного матеріалу: Геометричні тіла обертання. Визначення, проекції, знаходження точки на поверхні циліндра, конуса, сфери. 30 хвил.
- 6. Студенти виконують побудову проекцій тіл обертання за індивідуальним варіантом. 20 хвил.
- 7. Перевірка викладачем правильності побудови студентами проекцій поверхонь
- 8. При проведенні заняття викладач відповідає на питання студентів, що виникли під час вивчення нового матеріалу
- 9. Підведення підсумків заняття, видача завдання на самопідготовку 5 хвил.

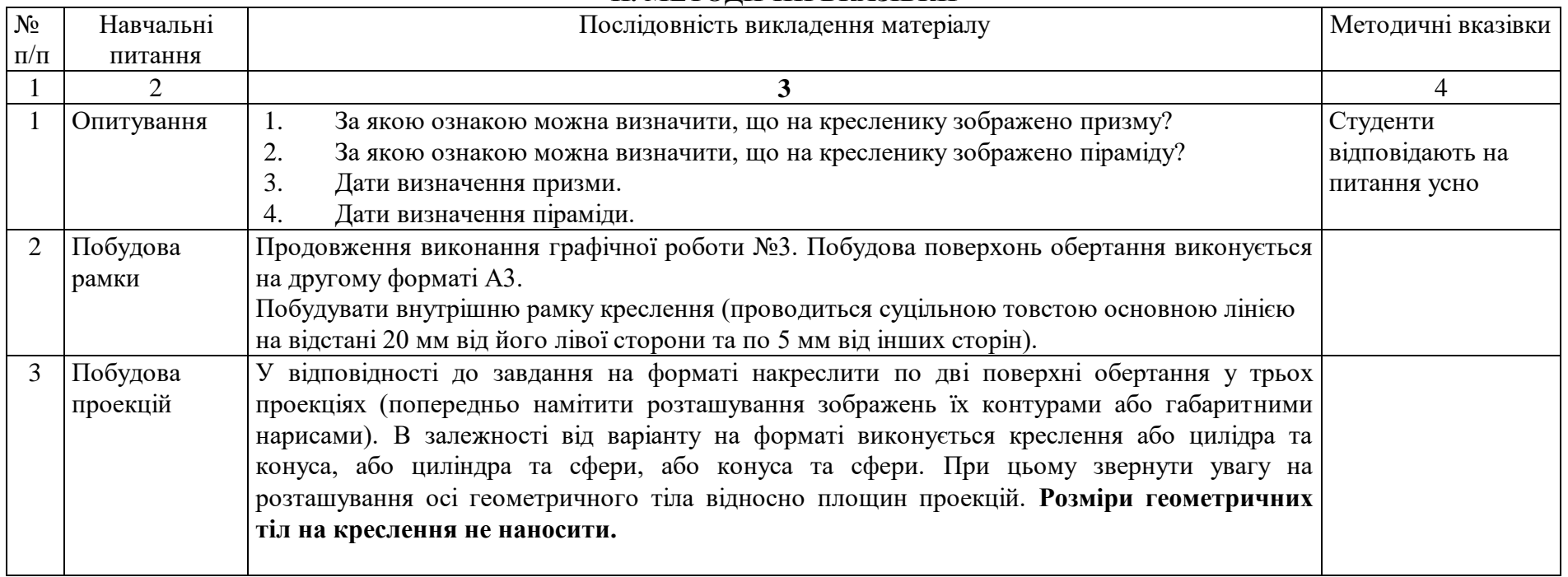

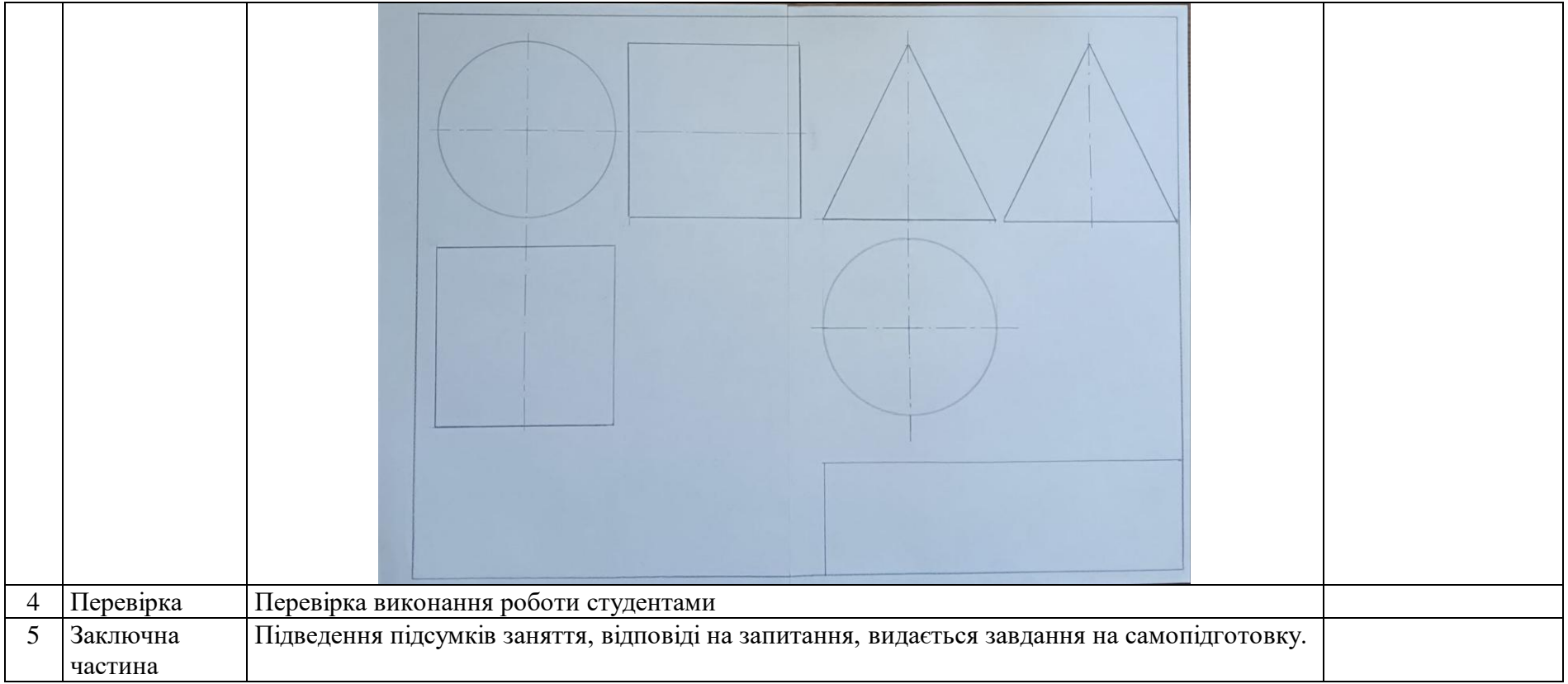

# **МОДУЛЬ 1 Теоретичні основи побудови креслень Тема 1.5 «Переріз геометричних тіл проекціювальними площинами».**

# **ПЛАН ПРОВЕДЕННЯ ПРАКТИЧНОГО ЗАНЯТТЯ №9 Тема: «Побудова перерізів граних геометричних тіл»**

**Мета:** Одержання вмінь по застосуванню методів визначення форм перерізів та надбання навичок у побудові проекцій і дійсних величин перерізів різних геометричних тіл проекціювальними площинами. Пошук проекцій точок, що належать поверхням геометричних тіл та їх перерізам.

**Місце проведення:** платформа Zoom

**Час:** 2 години

## **Матеріально-методичне забезпечення:**

Плакати. Моделі геометричних тіл. Слухачі використовують: набір олівців, вимірювальні лінійки, циркуль, косинці. Робота виконується на графічному папері формату А3.

## **Література:**

1. Інженерна та комп'ютерна графіка: Методичні вказівки до виконання графічних робіт. С.В. Васільєв, А.Я. Калиновський, О.О. Ковальов та ін. Х.: НУЦЗУ, 2018. 48 с.

2. Михайленко В.Є., Ванін В.В., Ковальов С.М. Інженерна та комп'ютерна графіка: підручник. 8-е вид. К.: Каравела, 2018. 368 с.

- 1. Заняття проводиться одним викладачем
- 2. Група знаходиться дистанційно. Викладач перевіряє наявність студентів, оголошує тему та мету заняття. 5 хвил.
- 3. Перевірка індивідуальних завдань слухачів виконаних на попередньому занятті та під час самостійної роботи. Викладач перевіряє виконані побудови, вказує недоліки, надає консультативну допомогу для успішного продовження виконання графічної роботи. 15 хвил.
- 4. Викладачем проводиться опитування студентів по раніш вивченому матеріалу. 5 хвил.
- 5. Виклад основного матеріалу: Різновиди перерізів граних тіл. Побудова проекцій перерізів та дійсної величини перерізу. 30 хвил.
- 6. Студенти виконують побудову проекцій перерізу, що задається викладачем. 20 хвил.
- 7. Перевірка викладачем правильності побудови студентами проекцій перерізів
- 8. При проведенні заняття викладач відповідає на питання студентів, що виникли під час вивчення нового матеріалу
- 9. Підведення підсумків заняття, видача завдання на самопідготовку 5 хвил.

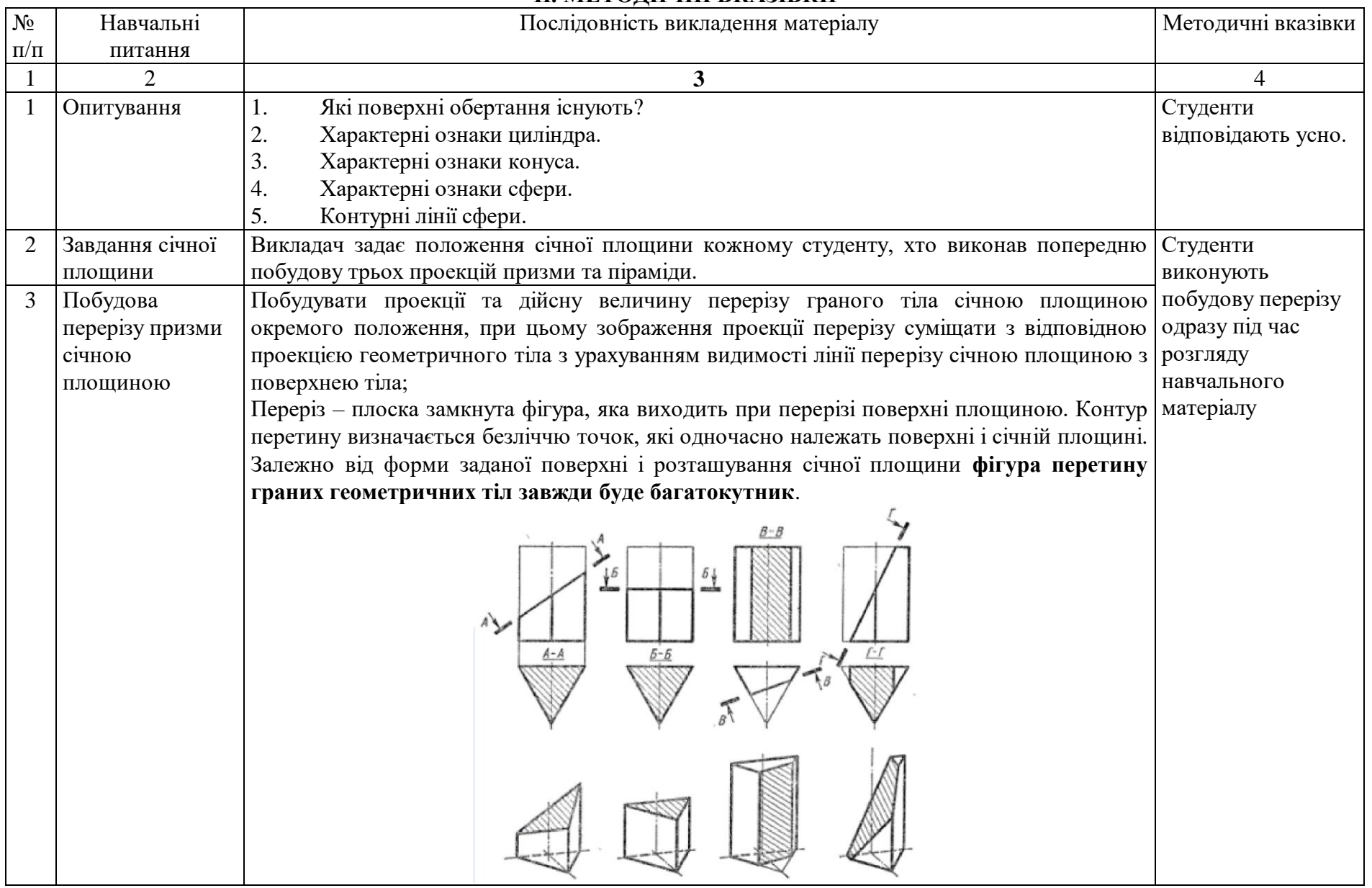

![](_page_47_Picture_103.jpeg)

![](_page_48_Picture_40.jpeg)

![](_page_49_Figure_0.jpeg)

## **МОДУЛЬ 1 Теоретичні основи побудови креслень Тема 1.5 «Переріз геометричних тіл проекціювальними площинами».**

# **ПЛАН ПРОВЕДЕННЯ ПРАКТИЧНОГО ЗАНЯТТЯ №10 Тема: «Побудова перерізів геометричних тіл обертання»**

**Мета:** Одержання вмінь по застосуванню методів визначення форм перерізів та надбання навичок у побудові проекцій і дійсних величин перерізів геометричних тіл обертання проекціювальними площинами. Пошук проекцій точок, що належать поверхням геометричних тіл обертання та їх перерізів.

**Місце проведення:** платформа Zoom

**Час:** 2 години

#### **Матеріально-методичне забезпечення:**

Плакати. Моделі геометричних тіл. Слухачі використовують: набір олівців, вимірювальні лінійки, циркуль, косинці. Робота виконується на графічному папері формату А3.

## **Література:**

1. Інженерна та комп'ютерна графіка: Методичні вказівки до виконання графічних робіт. С.В. Васільєв, А.Я. Калиновський, О.О. Ковальов та ін. Х.: НУЦЗУ, 2018. 48 с.

2. Михайленко В.Є., Ванін В.В., Ковальов С.М. Інженерна та комп'ютерна графіка: підручник. 8-е вид. К.: Каравела, 2018. 368 с.

- 1. Заняття проводиться одним викладачем
- 2. Група знаходиться дистанційно. Викладач перевіряє наявність студентів, оголошує тему та мету заняття. 5 хвил.
- 3. Перевірка проекцій граних геометричних тіл виконаних на минулому занятті та самостійній підготовці. Перевірка правильності побудови перерізів. 15 хвил.
- 4. Викладачем проводиться опитування студентів по раніш вивченому матеріалу. 5 хвил.
- 5. Виклад основного матеріалу: Різновиди перерізів геометричних тіл обертання. Побудова проекцій перерізів та дійсної величини перерізу. 30 хвил.
- 6. Студенти виконують побудову проекцій перерізу, що задається викладачем. 20 хвил.
- 7. Перевірка викладачем правильності побудови студентами проекцій перерізів
- 8. При проведенні заняття викладач відповідає на питання студентів, що виникли під час вивчення нового матеріалу
- 9. Підведення підсумків заняття, видача завдання на самопідготовку 5 хвил.

![](_page_52_Picture_198.jpeg)

![](_page_53_Picture_154.jpeg)

![](_page_54_Picture_67.jpeg)

![](_page_55_Picture_79.jpeg)

**МОДУЛЬ 1 Теоретичні основи побудови креслень Тема 1.6 «Перетин поверхонь. Метод посередників».**

## **ПЛАН ПРОВЕДЕННЯ ПРАКТИЧНОГО ЗАНЯТТЯ №11 Тема: «Побудова лінії перетину поверхонь».**

**Мета:** Ознайомлення з методами побудови лінії перетину поверхонь геометричних тіл з наскрізними отворами різної форми та одержання відповідних вмінь для визначення методу побудови. Засвоєння алгоритму побудови лінії перетину.

**Місце проведення:** платформа Zoom

**Час:** 2 години

## **Матеріально-методичне забезпечення:**

Плакати. Моделі геометричних тіл. Слухачі використовують: набір олівців, вимірювальні лінійки, циркуль, косинці. Робота виконується на графічному папері формату А3.

## **Література:**

1. Інженерна та комп'ютерна графіка: Методичні вказівки до виконання графічних робіт. С.В. Васільєв, А.Я. Калиновський, О.О. Ковальов та ін. Х.: НУЦЗУ, 2018. 48 с.

2. Михайленко В.Є., Ванін В.В., Ковальов С.М. Інженерна та комп'ютерна графіка: підручник. 8-е вид. К.: Каравела, 2018. 368 с.

- 1. Заняття проводиться одним викладачем
- 2. Група знаходиться дистанційно. Викладач перевіряє наявність студентів, оголошує тему та мету заняття. 5 хвил.
- 3. Перевірка виконання графічної роботи №3. Перевірка правильності побудови перерізів. 15 хвил.
- 4. Виклад основного матеріалу: Методи побудови ліній перетину поверхонь. Обрання того чи іншого методу. 35 хвил.
- 5. Студенти виконують побудову завдання до графічної роботи №4 за варіантом. 20 хвил.
- 6. Перевірка викладачем правильності побудови здійснюється впродовж всього заняття.
- 7. При проведенні заняття викладач відповідає на питання студентів, що виникли під час вивчення нового матеріалу.
- 8. Підведення підсумків заняття, видача завдання на самопідготовку. 5 хвил.

![](_page_58_Picture_205.jpeg)

![](_page_59_Picture_222.jpeg)

![](_page_60_Picture_14.jpeg)

**МОДУЛЬ 1 Теоретичні основи побудови креслень Тема 1.6 «Перетин поверхонь. Метод посередників».**

# **ПЛАН ПРОВЕДЕННЯ ПРАКТИЧНОГО ЗАНЯТТЯ №12 Тема: «Переріз геометричного тіла з отвором січною площиною.».**

**Мета:** Ознайомлення з методами побудови ліній перетину поверхонь геометричних тіл з наскрізними отворами різної форми та одержання відповідних вмінь для побудови перерізів складних поверхонь проекціювальними січними площинами.

**Місце проведення:** платформа Zoom

**Час:** 2 години

## **Матеріально-методичне забезпечення:**

Плакати. Моделі геометричних тіл. Слухачі використовують: набір олівців, вимірювальні лінійки, циркуль, косинці. Робота виконується на графічному папері формату А3.

## **Література:**

1. Інженерна та комп'ютерна графіка: Методичні вказівки до виконання графічних робіт. С.В. Васільєв, А.Я. Калиновський, О.О. Ковальов та ін. Х.: НУЦЗУ, 2018. 48 с.

2. Михайленко В.Є., Ванін В.В., Ковальов С.М. Інженерна та комп'ютерна графіка: підручник. 8-е вид. К.: Каравела, 2018. 368 с.

3. Інженерна та комп'ютерна графіка : Курс лекцій. О.О. Ковальов, С.В. Васильєв, А.Я. Калиновський. Х. : НУЦЗУ, 2014. 109 с. URL: <http://books.nuczu.edu.ua/download.php?rec=5121&mode=1>

4. ДСТУ ISO 128-40:2005 Кресленики технічні. Загальні принципи оформлення. Частина 40. Основні положення про розрізи та перерізи (ІSO 128-40:2001, ІDT).

- 1. Заняття проводиться одним викладачем
- 2. Група знаходиться дистанційно. Викладач перевіряє наявність студентів, оголошує тему та мету заняття. 5 хвил.
- 3. Перевірка виконання побудови лінії перетину поверхонь ГР №4. Завдання положення січної площини. 15 хвил.
- 4. Виклад основного матеріалу: Побудова перерізів складних поверхонь проекціювальними січними площинами. 35 хвил.
- 5. Студенти виконують побудову перерізу. 20 хвил.
- 6. Перевірка викладачем правильності побудови здійснюється впродовж всього заняття.
- 7. При проведенні заняття викладач відповідає на питання студентів, що виникли під час вивчення нового матеріалу.
- 8. Підведення підсумків заняття, видача завдання на самопідготовку. У поведення по поведення підсумків заняття, видача завдання на самопідготовку.

![](_page_63_Picture_172.jpeg)

![](_page_64_Picture_45.jpeg)

# **МОДУЛЬ 1 Теоретичні основи побудови креслень Тема 1.7 «Проекційні креслення. Аксонометричні проекції.».**

# **ПЛАН ПРОВЕДЕННЯ ПРАКТИЧНОГО ЗАНЯТТЯ №12 Тема: «Побудова наочних зображень геометричних тіл».**

**Мета:** Здобуття навичок у оформленні креслень за вимогами стандартів. Ознайомлення з методами побудови наочних зображень геометричних тіл, ліній перетинання поверхонь геометричних тіл з наскрізними отворами різної форми. Оволодіння навиками побудови аксонометричних проекцій.

**Місце проведення:** платформа Zoom

**Час:** 2 години

## **Матеріально-методичне забезпечення:**

Плакати. Моделі геометричних тіл. Слухачі використовують: набір олівців, вимірювальні лінійки, циркуль, косинці. Робота виконується на графічному папері формату А3.

## **Література:**

1. Інженерна та комп'ютерна графіка: Методичні вказівки до виконання графічних робіт. С.В. Васільєв, А.Я. Калиновський, О.О. Ковальов та ін. Х.: НУЦЗУ, 2018. 48 с.

2. Михайленко В.Є., Ванін В.В., Ковальов С.М. Інженерна та комп'ютерна графіка: підручник. 8-е вид. К.: Каравела, 2018. 368 с.

3. Інженерна та комп'ютерна графіка : Курс лекцій. О.О. Ковальов, С.В. Васильєв, А.Я. Калиновський. Х. : НУЦЗУ, 2014. 109 с. URL: <http://books.nuczu.edu.ua/download.php?rec=5121&mode=1>

4. ДСТУ ISO 128-40:2005 Кресленики технічні. Загальні принципи оформлення. Частина 40. Основні положення про розрізи та перерізи (ІSO 128-40:2001, ІDT).

![](_page_66_Picture_144.jpeg)

![](_page_67_Picture_77.jpeg)

![](_page_68_Picture_24.jpeg)

## **МОДУЛЬ 1 Теоретичні основи побудови креслень Тема 1.7 «Проекційні креслення. Аксонометричні проекції.».**

## **ПЛАН ПРОВЕДЕННЯ ПРАКТИЧНОГО ЗАНЯТТЯ №12 Тема: «Модульна контрольна робота».**

**Мета:** Перевірка знань слухачів за матеріалами першого модуля

**Місце проведення:** платформа Zoom

**Час:** 2 години

## **Матеріально-методичне забезпечення:**

Плакати. Моделі геометричних тіл. Слухачі використовують: набір олівців, вимірювальні лінійки, циркуль, косинці. Робота виконується на графічному папері формату А3.

## **Література:**

5. Інженерна та комп'ютерна графіка: Методичні вказівки до виконання графічних робіт. С.В. Васільєв, А.Я. Калиновський, О.О. Ковальов та ін. Х.: НУЦЗУ, 2018. 48 с.

6. Михайленко В.Є., Ванін В.В., Ковальов С.М. Інженерна та комп'ютерна графіка: підручник. 8-е вид. К.: Каравела, 2018. 368 с.

7. Інженерна та комп'ютерна графіка : Курс лекцій. О.О. Ковальов, С.В. Васильєв, А.Я. Калиновський. Х. : НУЦЗУ, 2014. 109 с. URL: <http://books.nuczu.edu.ua/download.php?rec=5121&mode=1>

8. ДСТУ ISO 128-40:2005 Кресленики технічні. Загальні принципи оформлення. Частина 40. Основні положення про розрізи та перерізи (ІSO 128-40:2001, ІDT).

![](_page_70_Picture_47.jpeg)

![](_page_71_Picture_86.jpeg)
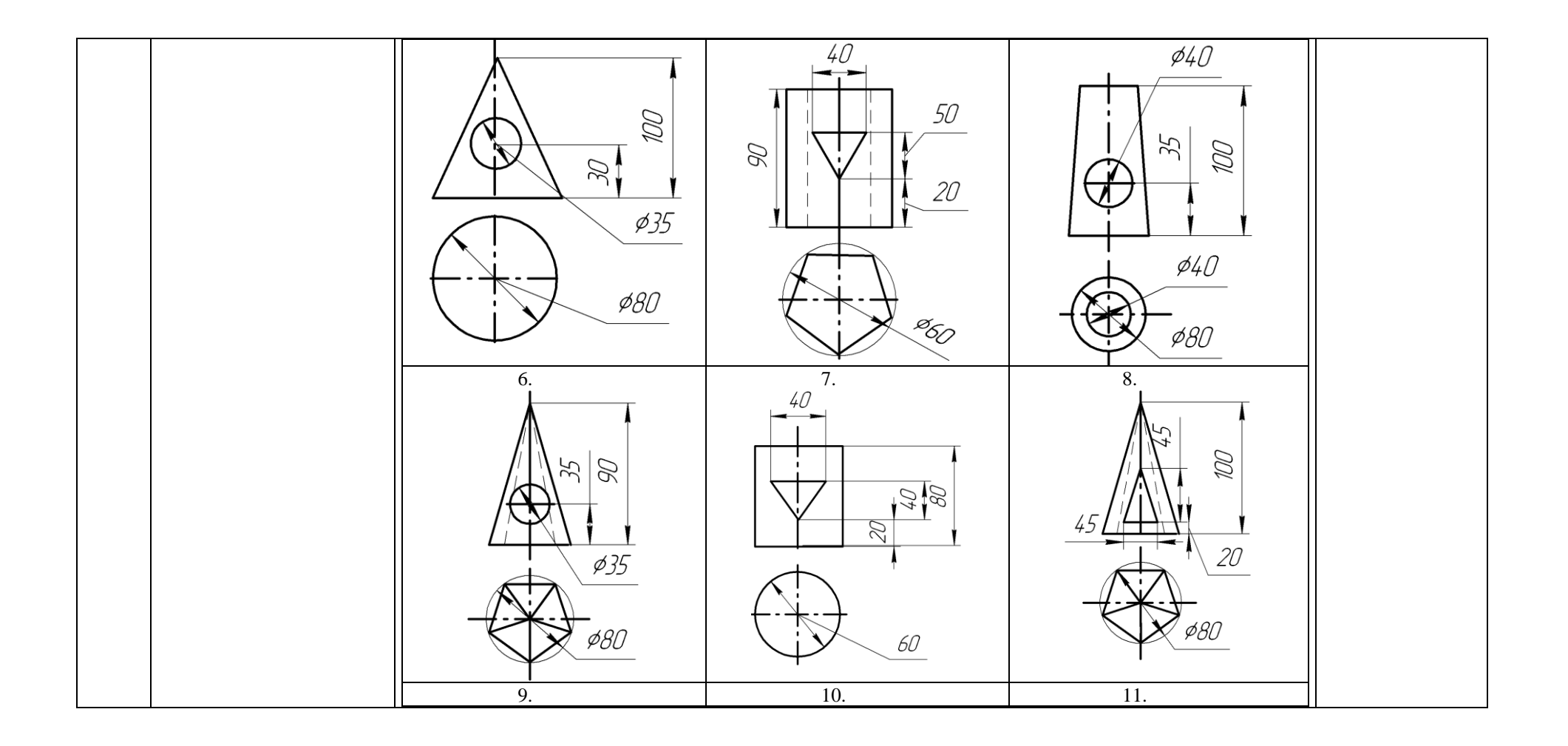

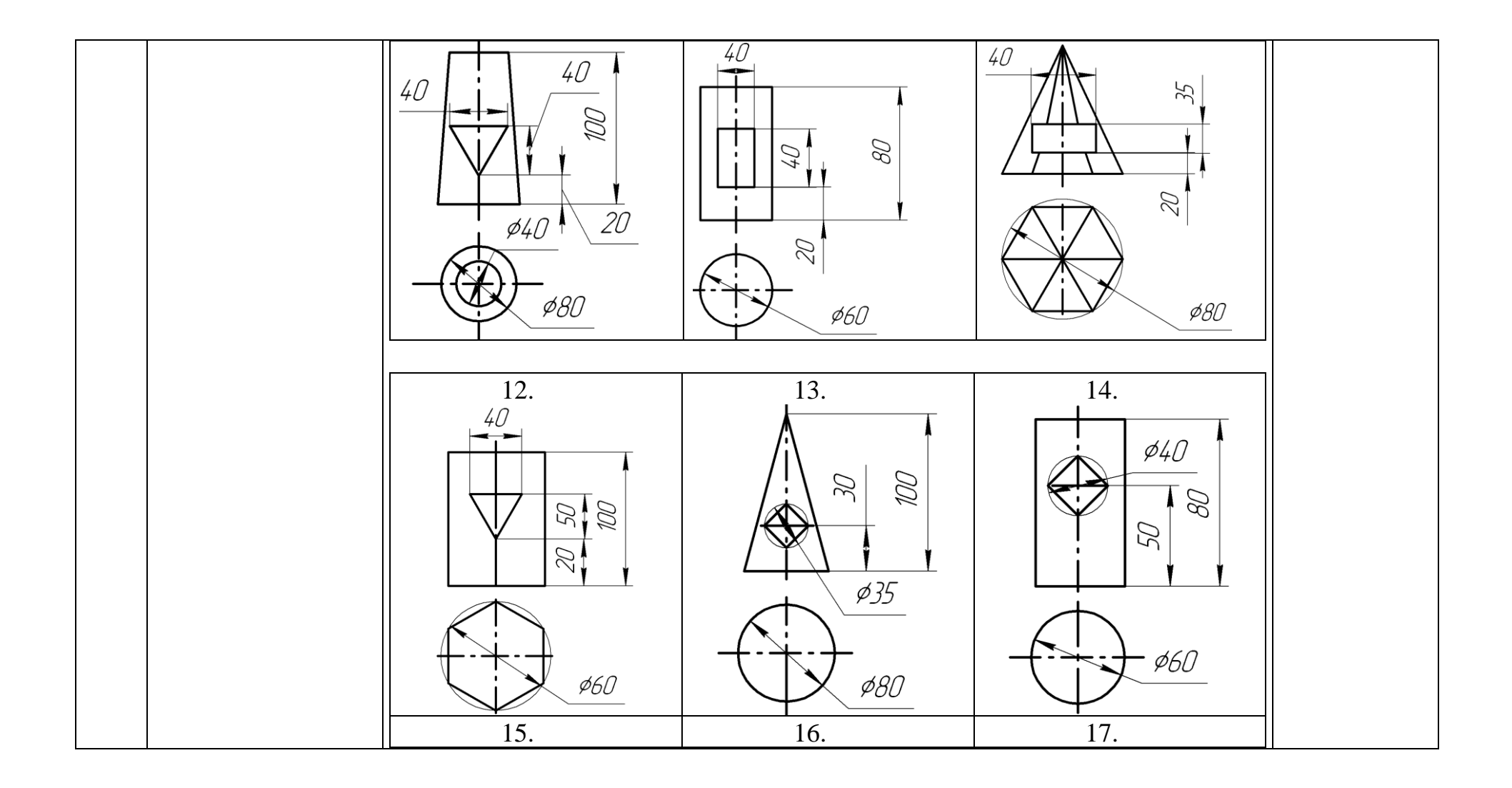

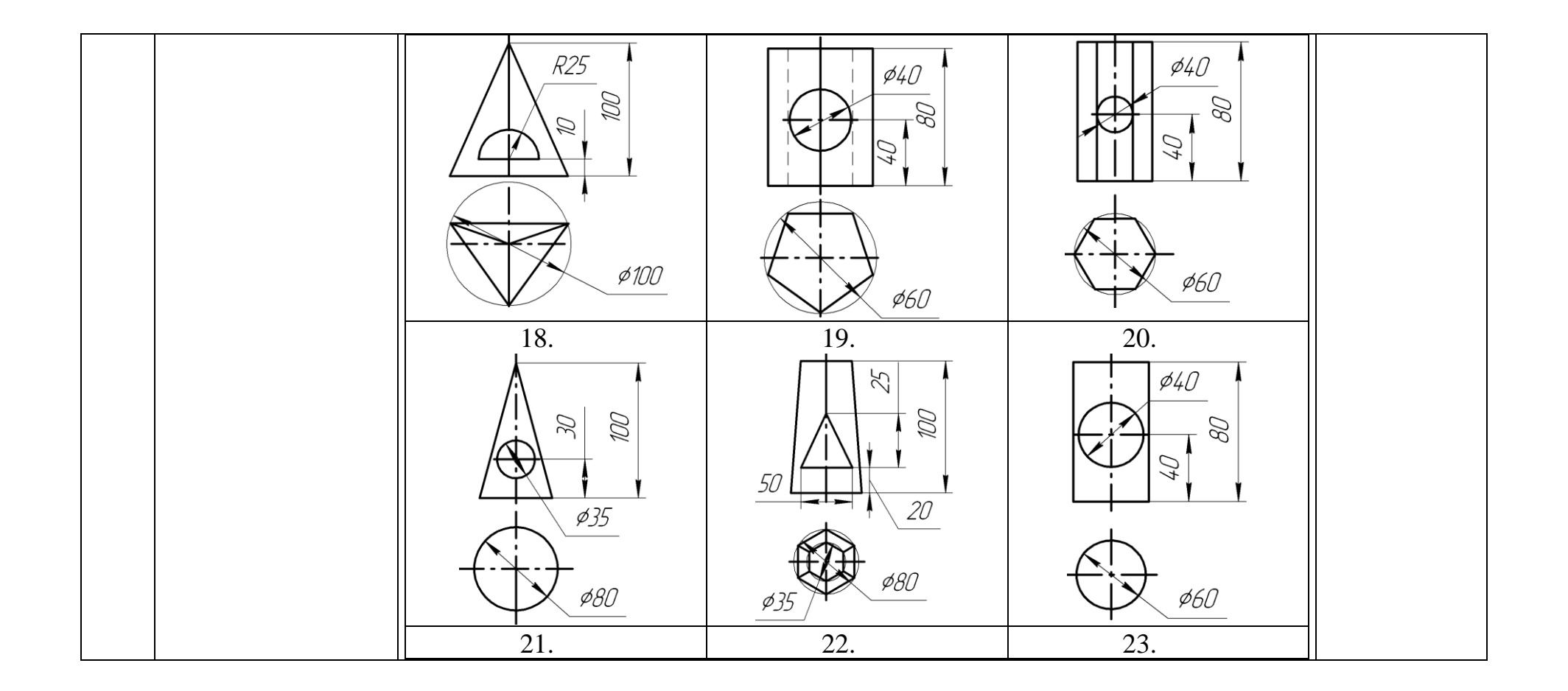

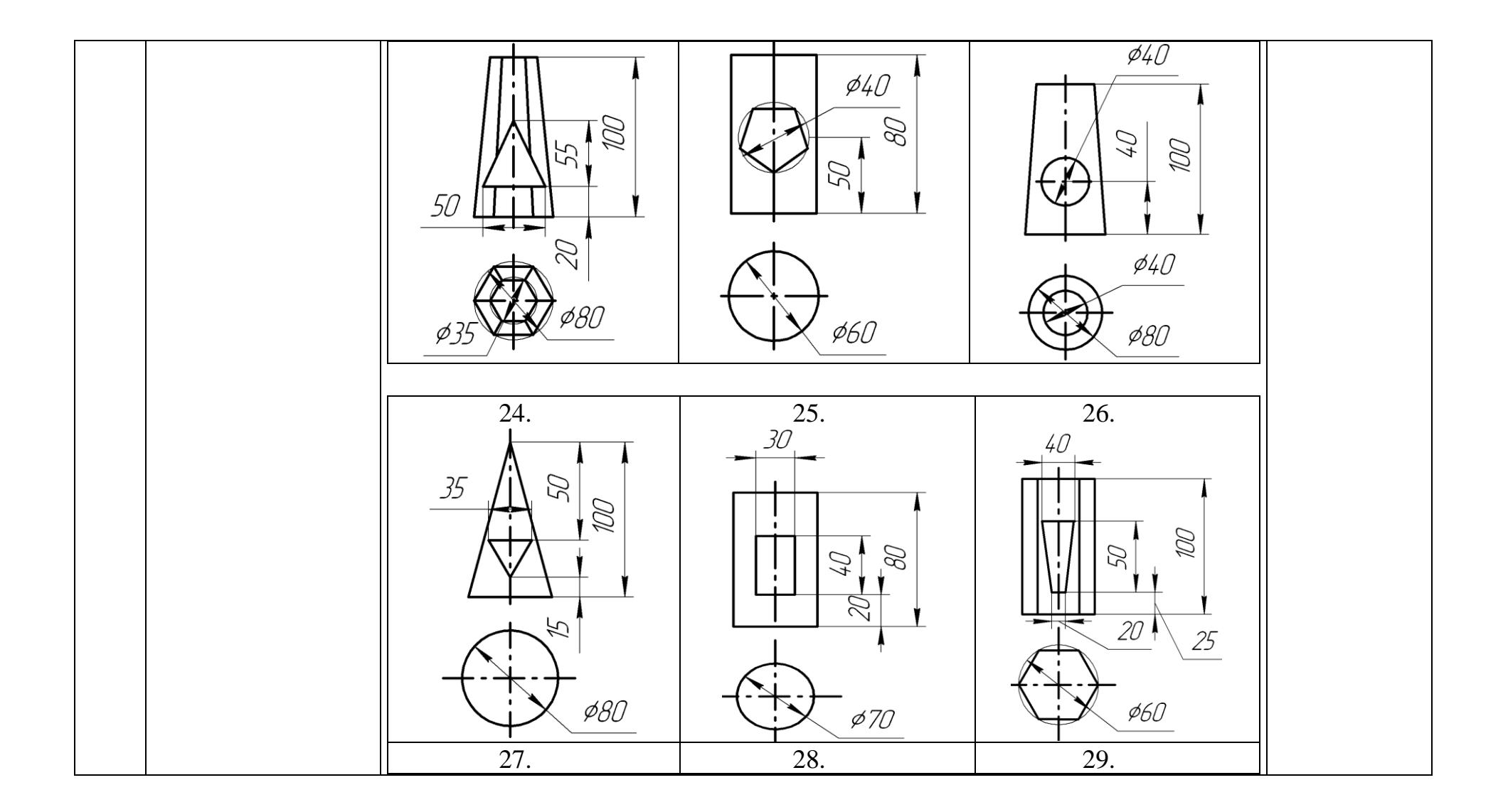

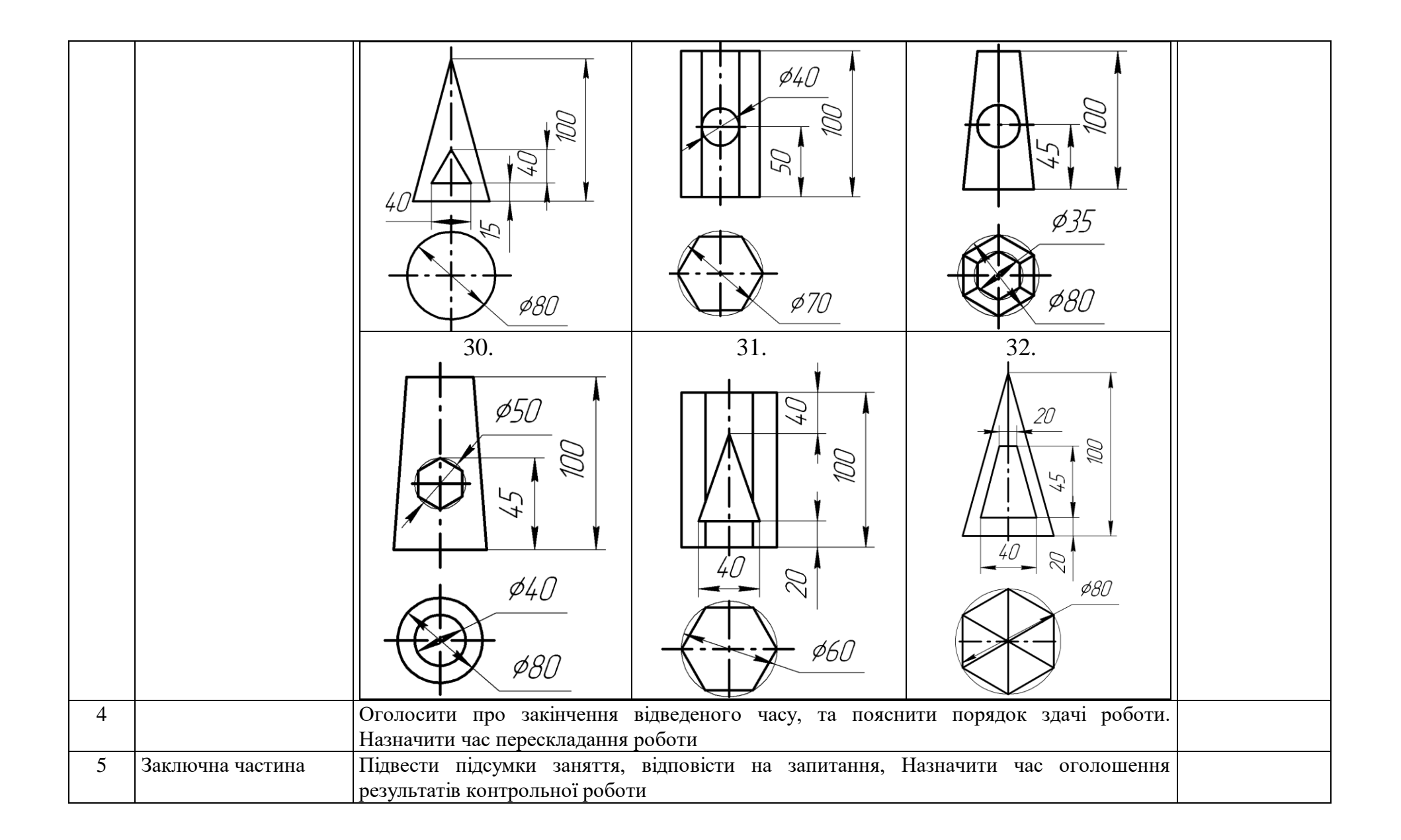

# **Тема 2.1 «Призначення та загальні відомості програмного засобу SolidWorks. Інтерфейс програми»**

# **ПРАКТИЧНЕ ЗАНЯТТЯ № 15**

# **Тема: «Знайомство з інтерфейсом та можливостями програмного продукту. Формати збереження та виведення на друк»**

**Мета:** Практично відпрацювати та поглибити знання слухачів, що отримані на лекційному занятті щодо прийомів виконання креслень в системі «SolidWorks».

### **Місце проведення:** платформа Zoom

**Час:** 2 години

#### **Матеріально-методичне забезпечення:**

Практичне заняття проводиться дистанційно. Слухачі працюють на своїх комп'ютерах або ноутбуках зі встановленим програмним забезпеченням «SolidWorks», або он-лайн пробній версії. До кожної практичної роботи розроблено методичні розробки з покроковим описом виконання графічної роботи (йде апробація методичних вказівок). Тому студентам надається електронна версія.

### **Література:**

1. Комп'ютерна графіка: SolidWorks: Навчальний посібник. М.М. Козяр, Ю.В. Фещук, О.В. Парфенюк. Херсон: Олді-плюс, 2018. 252 с.

- 1. Заняття проводиться одним викладачем
- 2. Група знаходиться дистанційно. Викладач перевіряє наявність студентів, оголошує порядок проведення практичного заняття. 5 хвил.
- 3. Виклад основного матеріалу: Інтерфейс SolidWorks. Налаштування. Створення шаблону основного напису. 40 хвил.

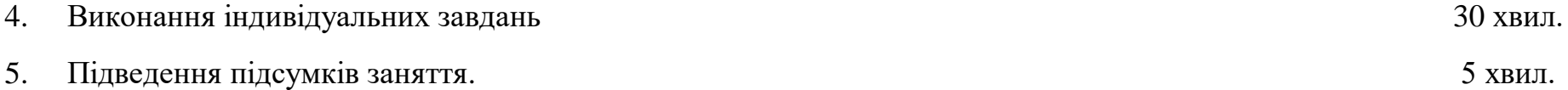

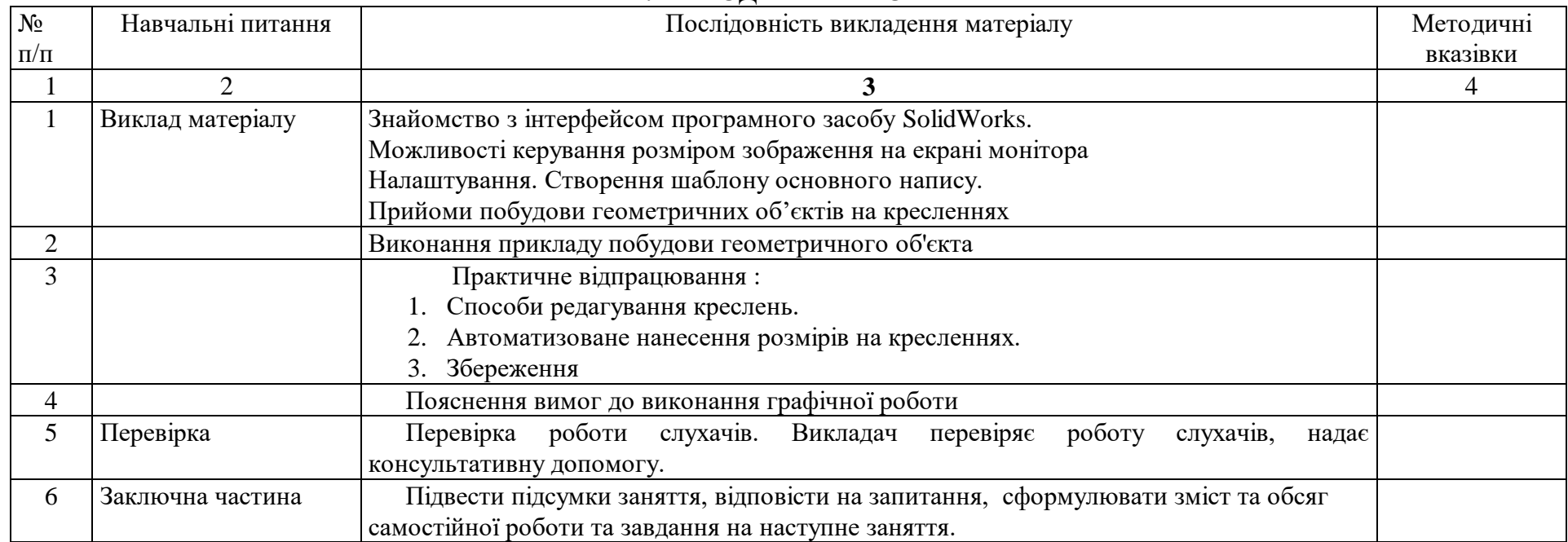

# **Тема 2.1 «Призначення та загальні відомості програмного засобу SolidWorks. Інтерфейс програми»**

# **ПРАКТИЧНЕ ЗАНЯТТЯ № 16**

# **Тема: «Методи формування графічних примітивів»**

**Час:** 2 години

**Мета:** ознайомитись з прийомами побудови геометричних об'єктів на кресленнях

**Місце проведення:** платформа Zoom

**Час:** 2 години

### **Матеріально-методичне забезпечення:**

Практичне заняття проводиться дистанційно. Слухачі працюють на своїх комп'ютерах або ноутбуках зі встановленим програмним забезпеченням «SolidWorks», або он-лайн пробній версії. До кожної практичної роботи розроблено методичні розробки з покроковим описом виконання графічної роботи (йде апробація методичних вказівок). Тому студентам надається електронна версія.

### **Література:**

1. Комп'ютерна графіка: SolidWorks: Навчальний посібник. М.М. Козяр, Ю.В. Фещук, О.В. Парфенюк. Херсон: Олді-плюс, 2018. 252 с.

- 1. Заняття проводиться одним викладачем
- 2. Група знаходиться дистанційно. Викладач перевіряє наявність студентів, оголошує порядок проведення практичного заняття. 5 хвил.
- 3. Виклад основного матеріалу: Креслення геометричних об'єктів. Редагування. Видалення частини контуру. 40 хвил.

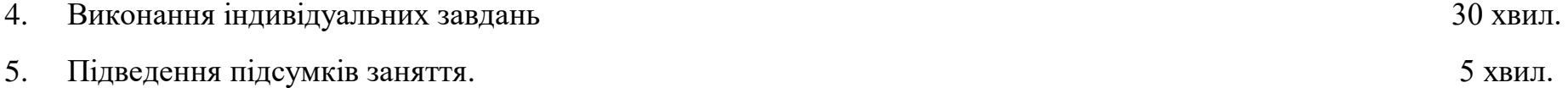

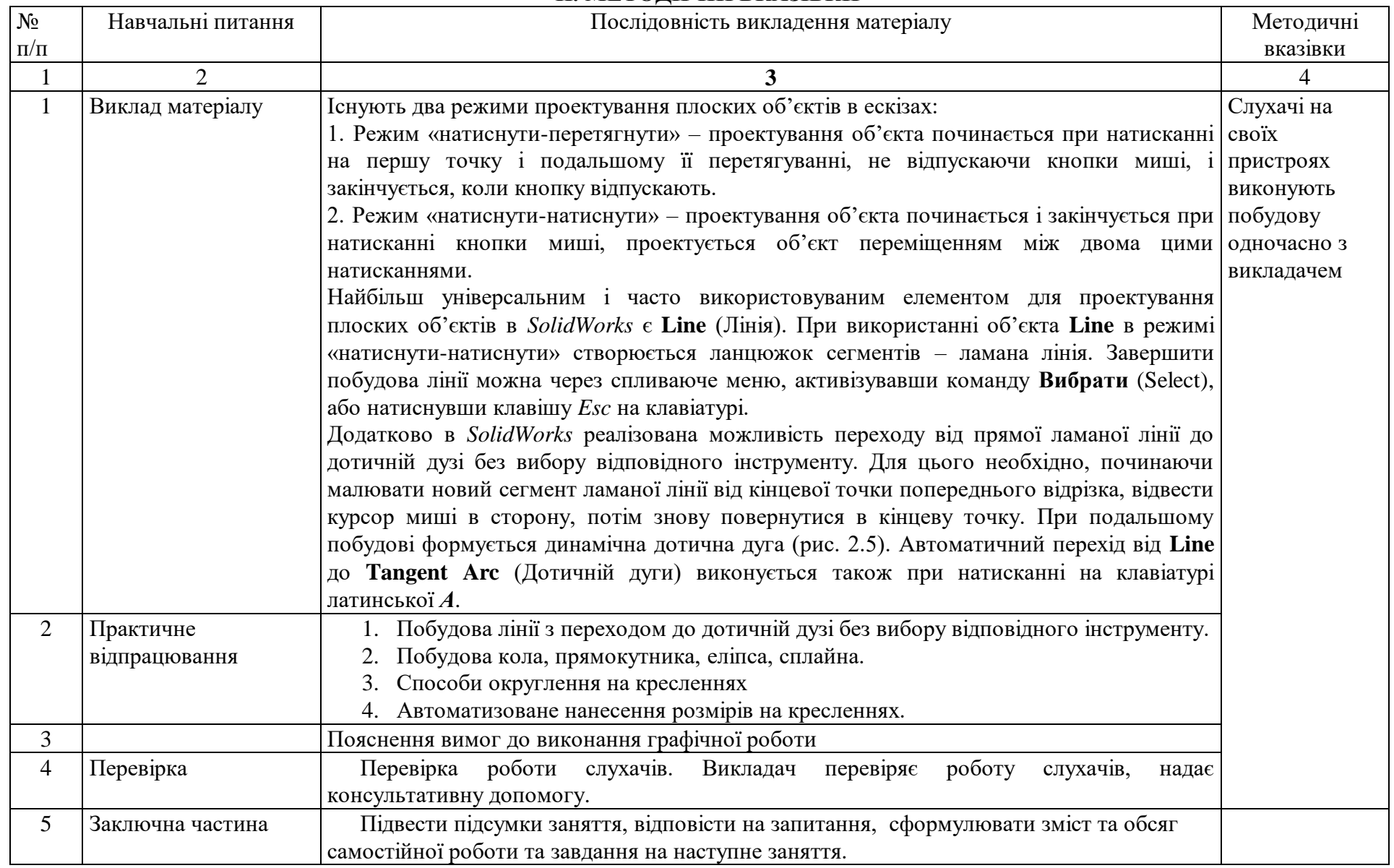

### **Тема 2.2. Двовимірне креслення, створення ескізів в середовищі SolidWorks.**

## **ПРАКТИЧНЕ ЗАНЯТТЯ № 17**

## **Тема: «Побудова плоских ескізів. Нанесення розмірів»**

**Час:** 2 години

**Мета:** засвоїти прийоми побудови ескізу з використанням кругового масиву, навчитись редагувати об'єкти, видаляти зайвий контур, накладати взаємозв'язки на об'єкти ескізу.

**Місце проведення:** платформа Zoom

**Час:** 2 години

#### **Матеріально-методичне забезпечення:**

Практичне заняття проводиться дистанційно. Слухачі працюють на своїх комп'ютерах або ноутбуках зі встановленим програмним забезпеченням «SolidWorks», або он-лайн пробній версії. До кожної практичної роботи розроблено методичні розробки з покроковим описом виконання графічної роботи (йде апробація методичних вказівок). Тому студентам надається електронна версія.

### **Література:**

1. Комп'ютерна графіка: SolidWorks: Навчальний посібник. М.М. Козяр, Ю.В. Фещук, О.В. Парфенюк. Херсон: Олді-плюс, 2018. 252 с.

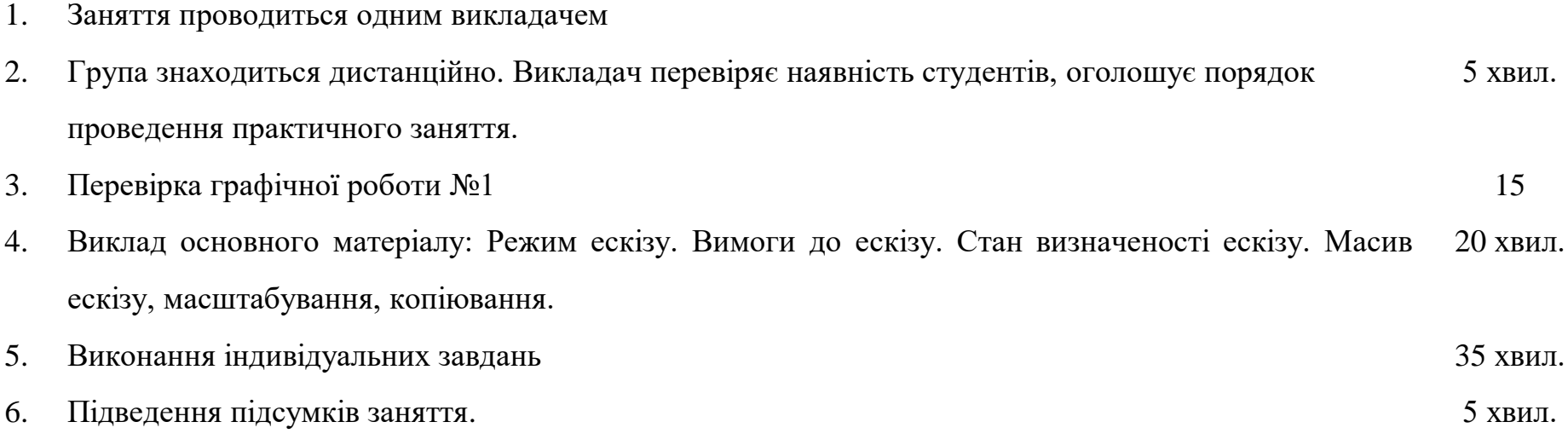

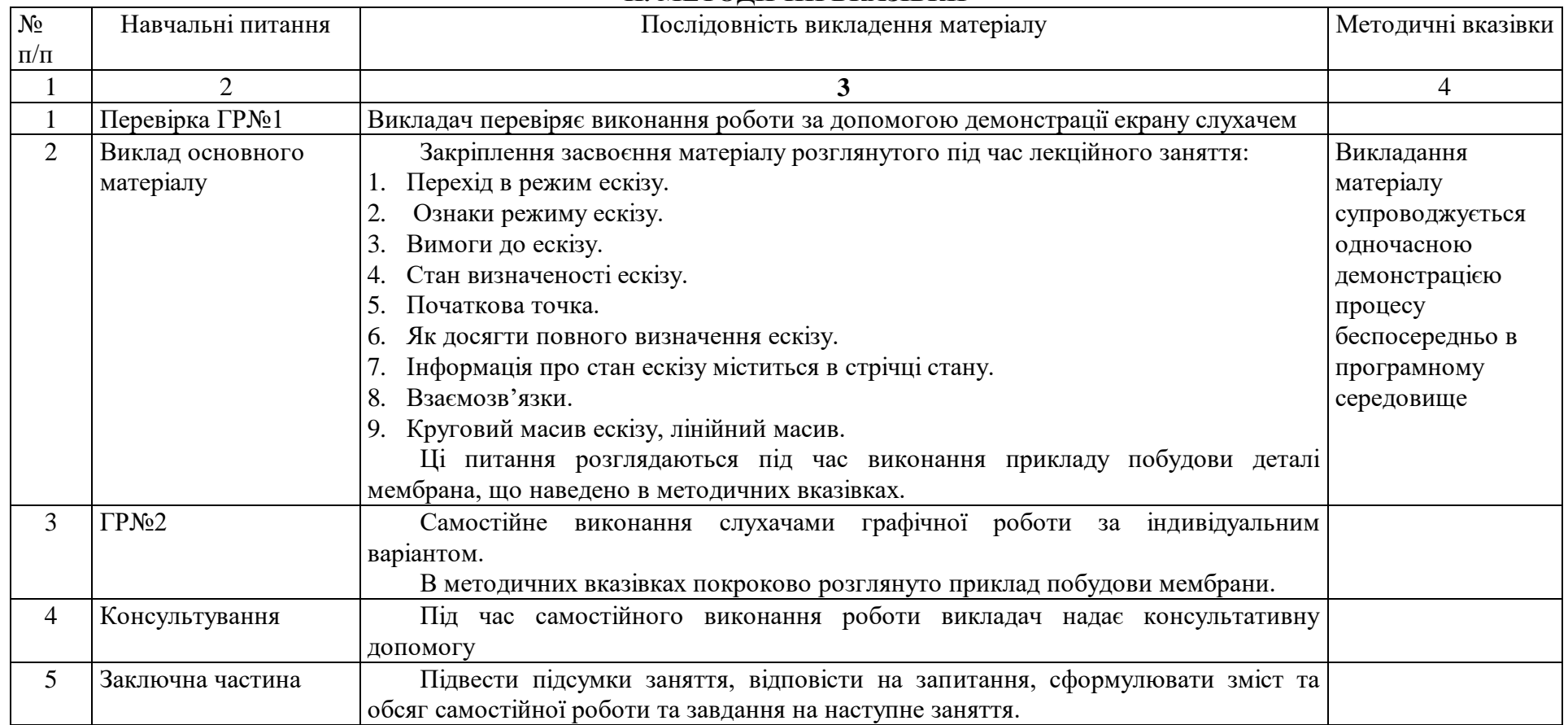

### **Тема 2.2. Двовимірне креслення, створення ескізів в середовищі SolidWorks.**

## **ПРАКТИЧНЕ ЗАНЯТТЯ № 18**

## **Тема: «Взаємозв'язки об'єктів ескізу. Визначеність ескізу»**

**Час:** 2 години

**Мета:** засвоїти прийоми побудови дуг, редагування об'єктів, видалення зайвого контуру, закріпити навички додавання взаємозв'язків на об'єкти ескізу, дзеркального відображення об'єктів ескізу.

**Місце проведення:** платформа Zoom

**Час:** 2 години

### **Матеріально-методичне забезпечення:**

Практичне заняття проводиться дистанційно. Слухачі працюють на своїх комп'ютерах або ноутбуках зі встановленим програмним забезпеченням «SolidWorks», або он-лайн пробній версії. До кожної практичної роботи розроблено методичні розробки з покроковим описом виконання графічної роботи (йде апробація методичних вказівок). Студентам надається електронна версія.

### **Література:**

1. Комп'ютерна графіка: SolidWorks: Навчальний посібник. М.М. Козяр, Ю.В. Фещук, О.В. Парфенюк. Херсон: Олді-плюс, 2018. 252 с.

- 1. Заняття проводиться одним викладачем
- 2. Група знаходиться дистанційно. Викладач перевіряє наявність студентів, оголошує порядок проведення практичного заняття. 5 хвил.
- 3. Перевірка та захист графічної роботи №2.
- 4. Виклад основного матеріалу: Закріплення знань з побудови повністю визначеного ескізу. Дзеркальне відображення об'єктів ескізу. 20 хвил.
- 5. Виконання індивідуальних завдань ГР№3 35 хвил.
- б. Підведення підсумків заняття. **5 лет править під паталізів під паталізі** битва 5 хвил.

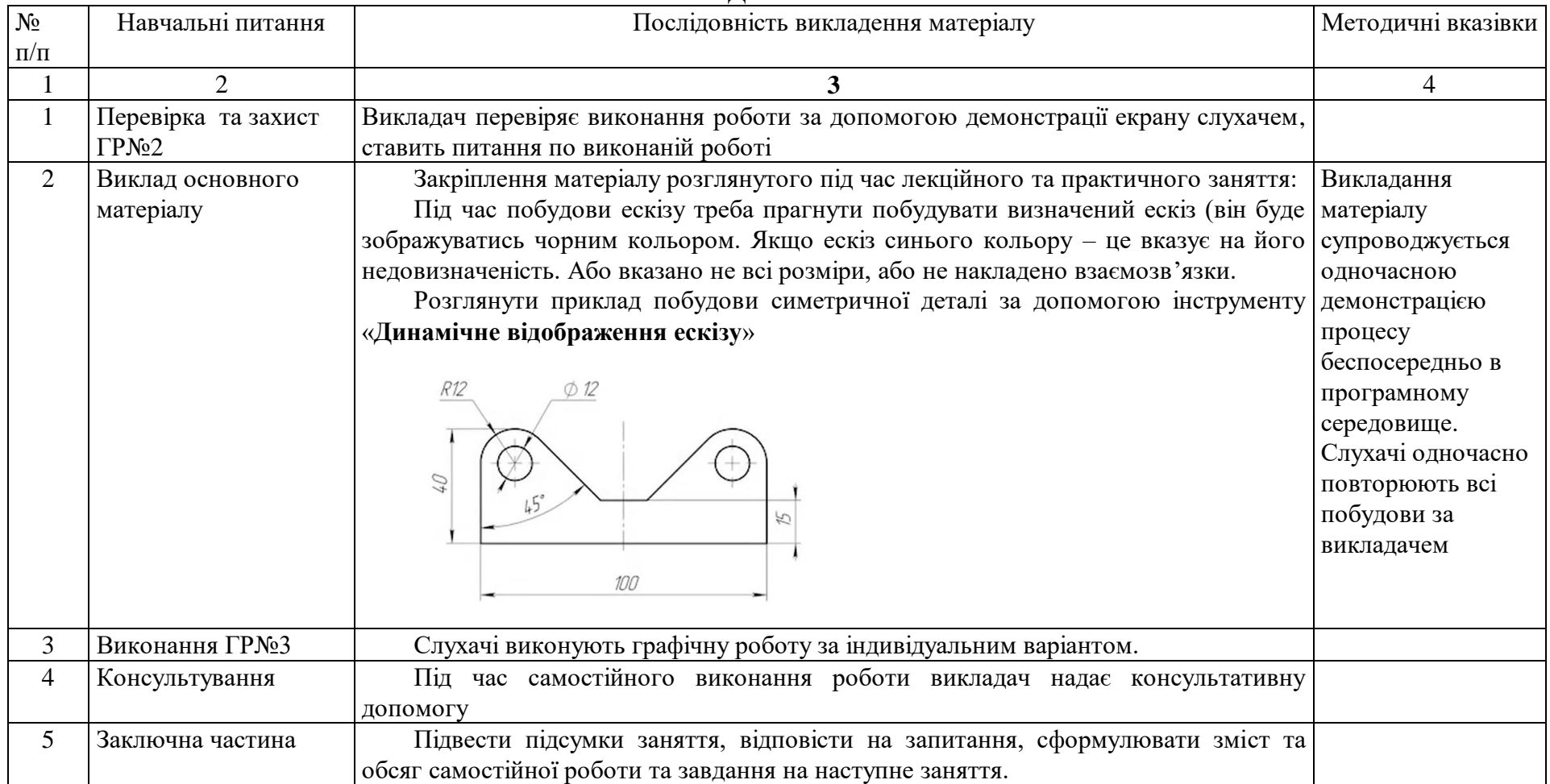

## **Тема 2.3. Основи моделювання деталей в середовищі SolidWorks.**

# **ПРАКТИЧНЕ ЗАНЯТТЯ № 19**

### **Тема: «Побудова тривимірних моделей простих геометричних тіл»**

**Час:** 2 години

**Мета:** Практично відпрацювати та поглибити знання слухачів, що отримані на лекційному занятті щодо прийомів виконання креслень, засвоїти прийоми твердотільного моделювання в системі SolidWorks.

**Місце проведення:** платформа Zoom

**Час:** 2 години

### **Матеріально-методичне забезпечення:**

Практичне заняття проводиться дистанційно. Слухачі працюють на своїх комп'ютерах або ноутбуках зі встановленим програмним забезпеченням «SolidWorks», або он-лайн пробній версії. До кожної практичної роботи розроблено методичні розробки з покроковим описом виконання графічної роботи (йде апробація методичних вказівок). Студентам надається електронна версія.

### **Література:**

1. Комп'ютерна графіка: SolidWorks: Навчальний посібник. М.М. Козяр, Ю.В. Фещук, О.В. Парфенюк. Херсон: Олді-плюс, 2018. 252 с.

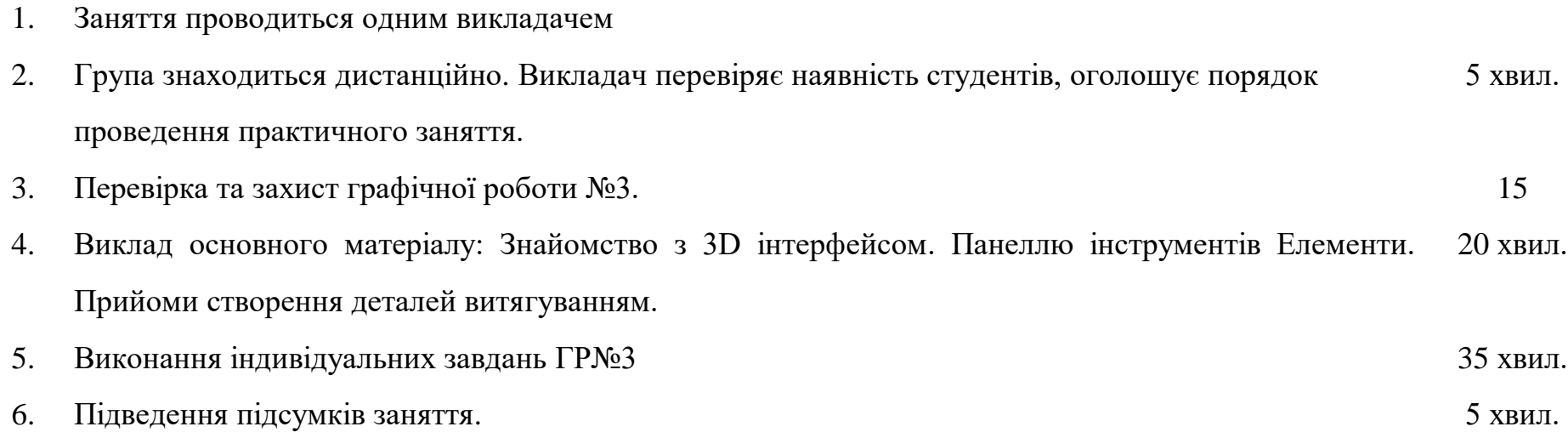

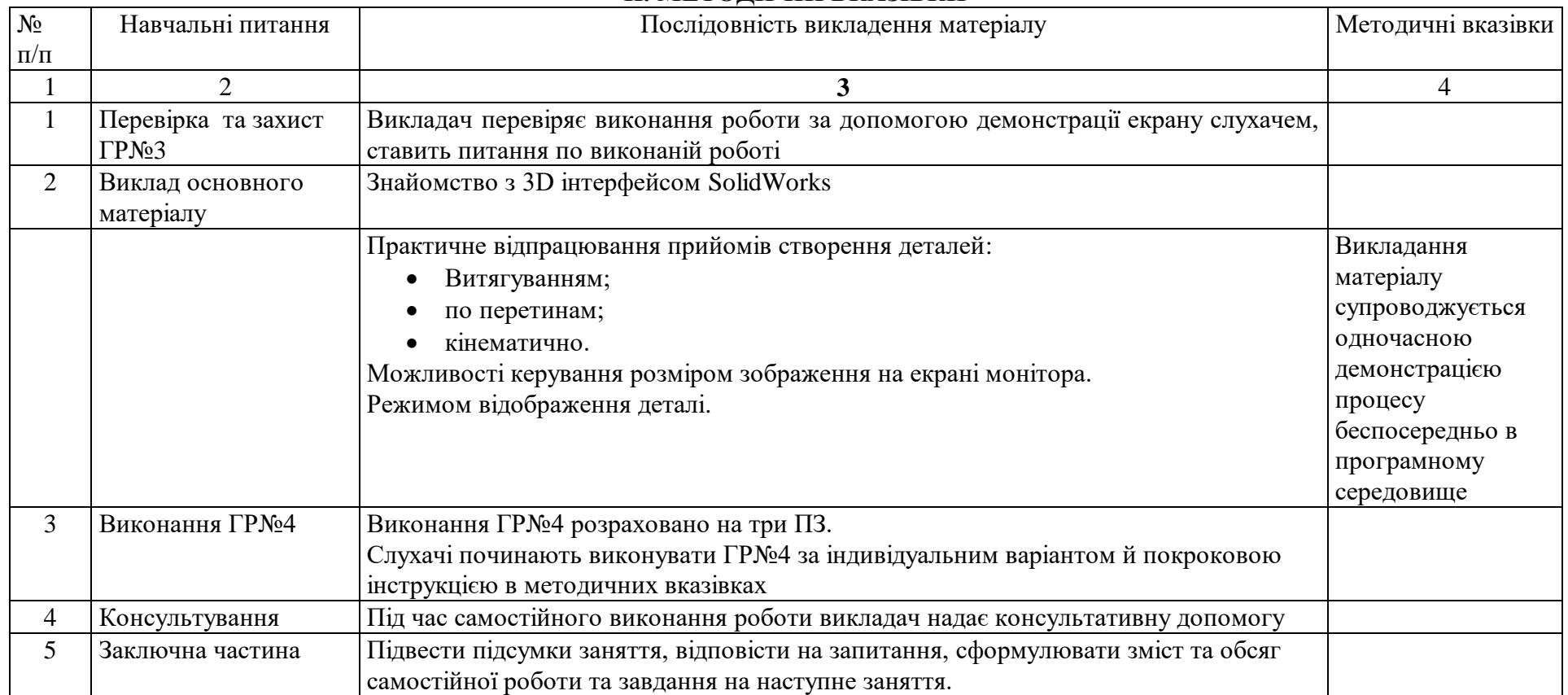

### **Тема 2.3. Основи моделювання деталей в середовищі SolidWorks.**

# **ПРАКТИЧНЕ ЗАНЯТТЯ № 20**

## **Тема: «Побудова деталі обертанням»**

**Час:** 2 години

**Мета:** Практично відпрацювати та поглибити знання слухачів, що отримані на лекційному занятті щодо прийомів виконання креслень, засвоїти прийоми твердотільного моделювання в системі SolidWorks.

**Місце проведення:** платформа Zoom

**Час:** 2 години

### **Матеріально-методичне забезпечення:**

Практичне заняття проводиться дистанційно. Слухачі працюють на своїх комп'ютерах або ноутбуках зі встановленим програмним забезпеченням «SolidWorks», або он-лайн пробній версії. До кожної практичної роботи розроблено методичні розробки з покроковим описом виконання графічної роботи (йде апробація методичних вказівок). Студентам надається електронна версія.

### **Література:**

1. Комп'ютерна графіка: SolidWorks: Навчальний посібник. М.М. Козяр, Ю.В. Фещук, О.В. Парфенюк. Херсон: Олді-плюс, 2018. 252 с.

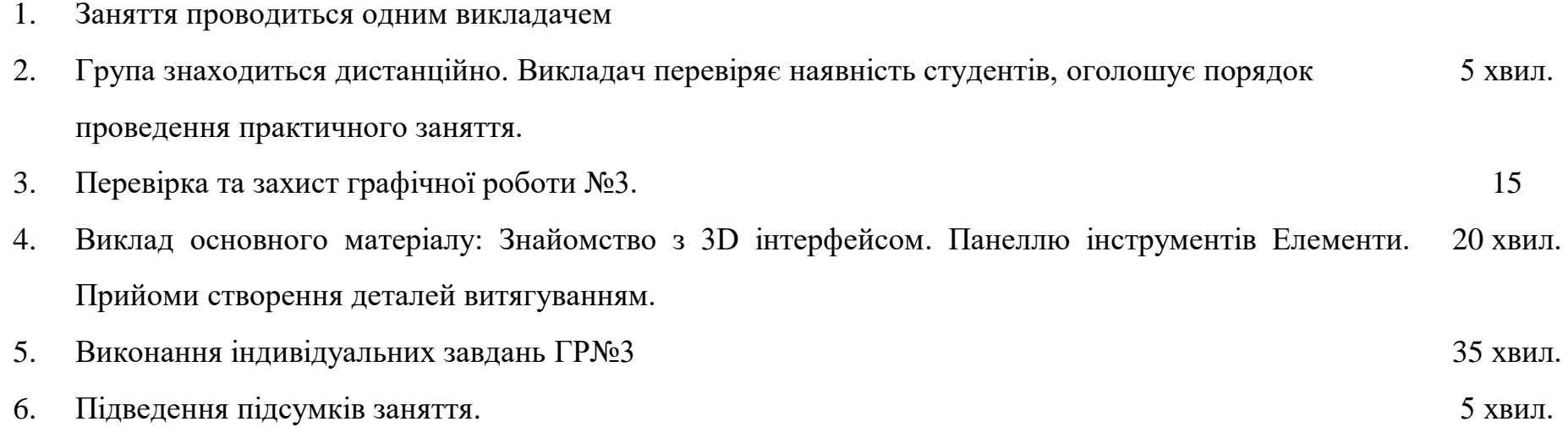

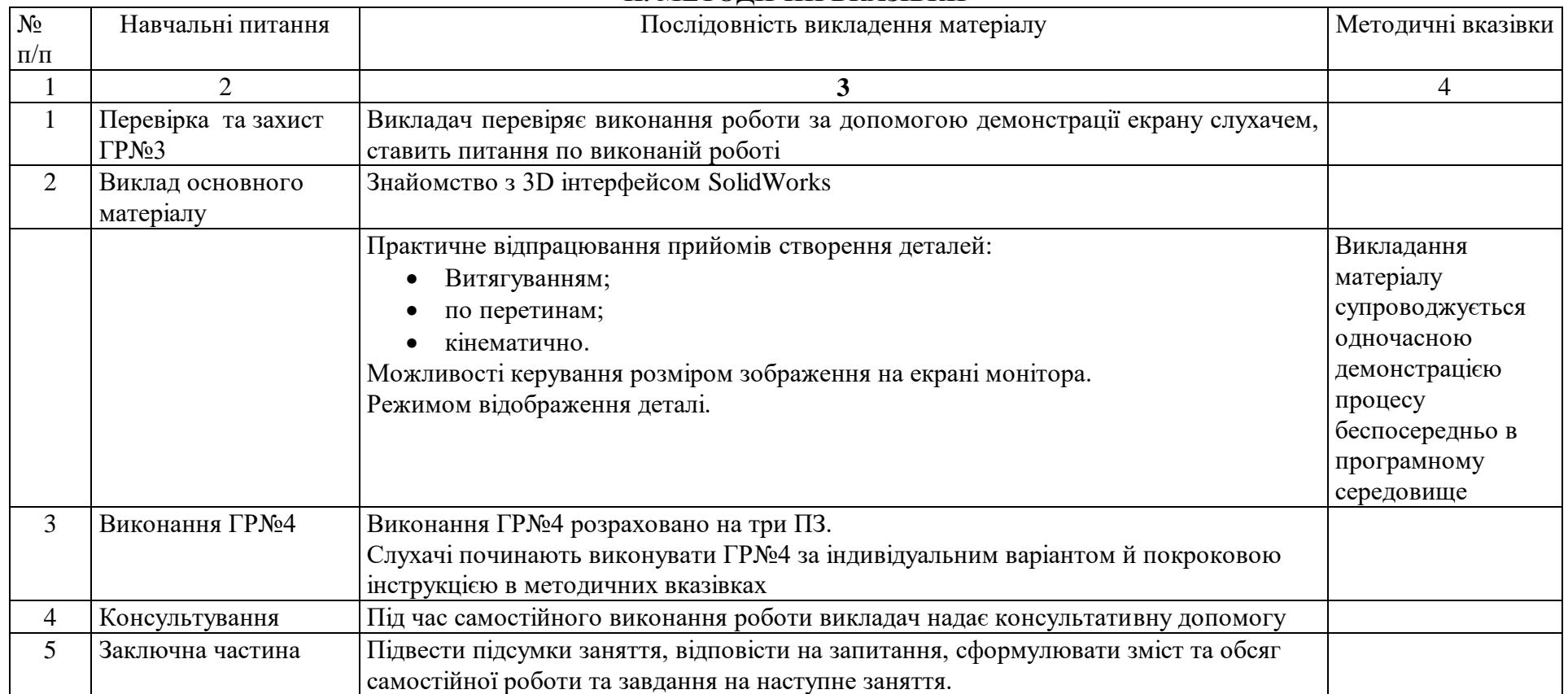

# **Тема 2.4. Створення креслеників за створеними тривимірними моделями в середовищі SolidWorks**

## **ПРАКТИЧНЕ ЗАНЯТТЯ № 21**

# **Тема: «Побудова кресленика деталі за її тривимірною моделлю»**

**Час:** 2 години

**Мета:** Практично відпрацювати та поглибити знання слухачів, що отримані на лекційному занятті щодо прийомів виконання креслень, засвоїти прийоми твердотільного моделювання в системі SolidWorks.

**Місце проведення:** платформа Zoom

**Час:** 2 години

### **Матеріально-методичне забезпечення:**

Практичне заняття проводиться дистанційно. Слухачі працюють на своїх комп'ютерах або ноутбуках зі встановленим програмним забезпеченням «SolidWorks», або он-лайн пробній версії. До кожної практичної роботи розроблено методичні розробки з покроковим описом виконання графічної роботи (йде апробація методичних вказівок). Студентам надається електронна версія.

### **Література:**

1. Комп'ютерна графіка: SolidWorks: Навчальний посібник. М.М. Козяр, Ю.В. Фещук, О.В. Парфенюк. Херсон: Олді-плюс, 2018. 252 с.

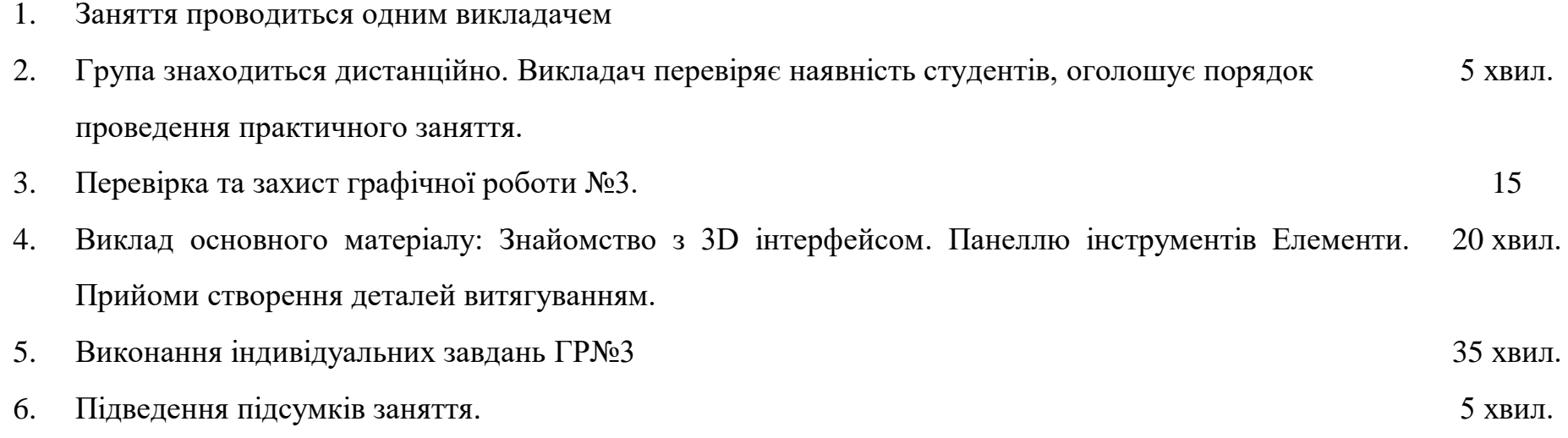

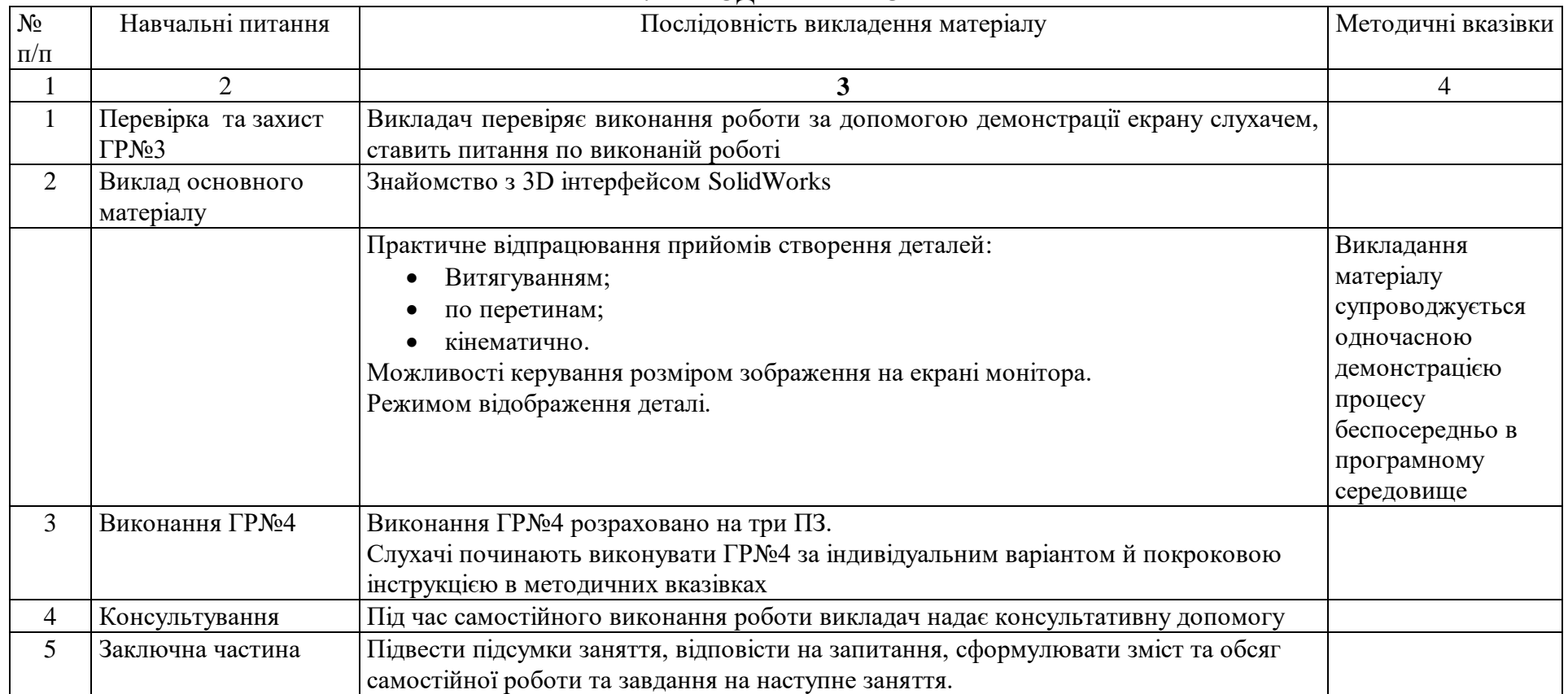

#### **Тема 2.5. Моделювання складальних одиниць в середовищі SolidWorks.**

# **ПРАКТИЧНЕ ЗАНЯТТЯ № 22**

### **Тема: «Особливості роботи з масивами елементів»**

**Час:** 2 години

**Мета:** Практично відпрацювати та поглибити знання слухачів, що отримані на лекційному занятті щодо прийомів виконання креслень, засвоїти прийоми твердотільного моделювання в системі SolidWorks.

**Місце проведення:** платформа Zoom

**Час:** 2 години

### **Матеріально-методичне забезпечення:**

Практичне заняття проводиться дистанційно. Слухачі працюють на своїх комп'ютерах або ноутбуках зі встановленим програмним забезпеченням «SolidWorks», або он-лайн пробній версії. До кожної практичної роботи розроблено методичні розробки з покроковим описом виконання графічної роботи (йде апробація методичних вказівок). Студентам надається електронна версія.

### **Література:**

1. Комп'ютерна графіка: SolidWorks: Навчальний посібник. М.М. Козяр, Ю.В. Фещук, О.В. Парфенюк. Херсон: Олді-плюс, 2018. 252 с.

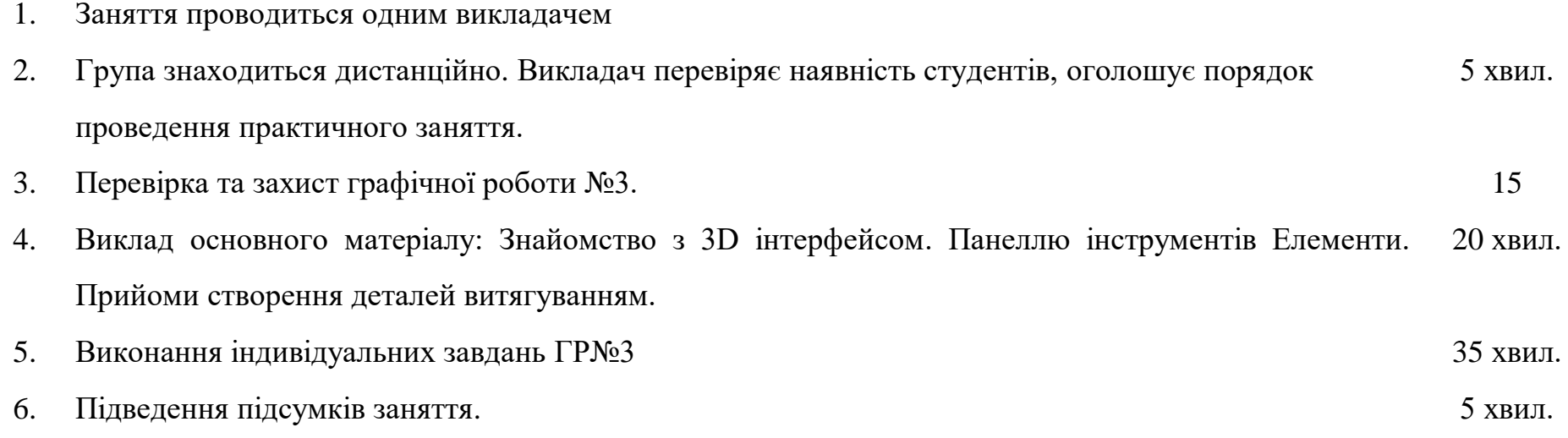

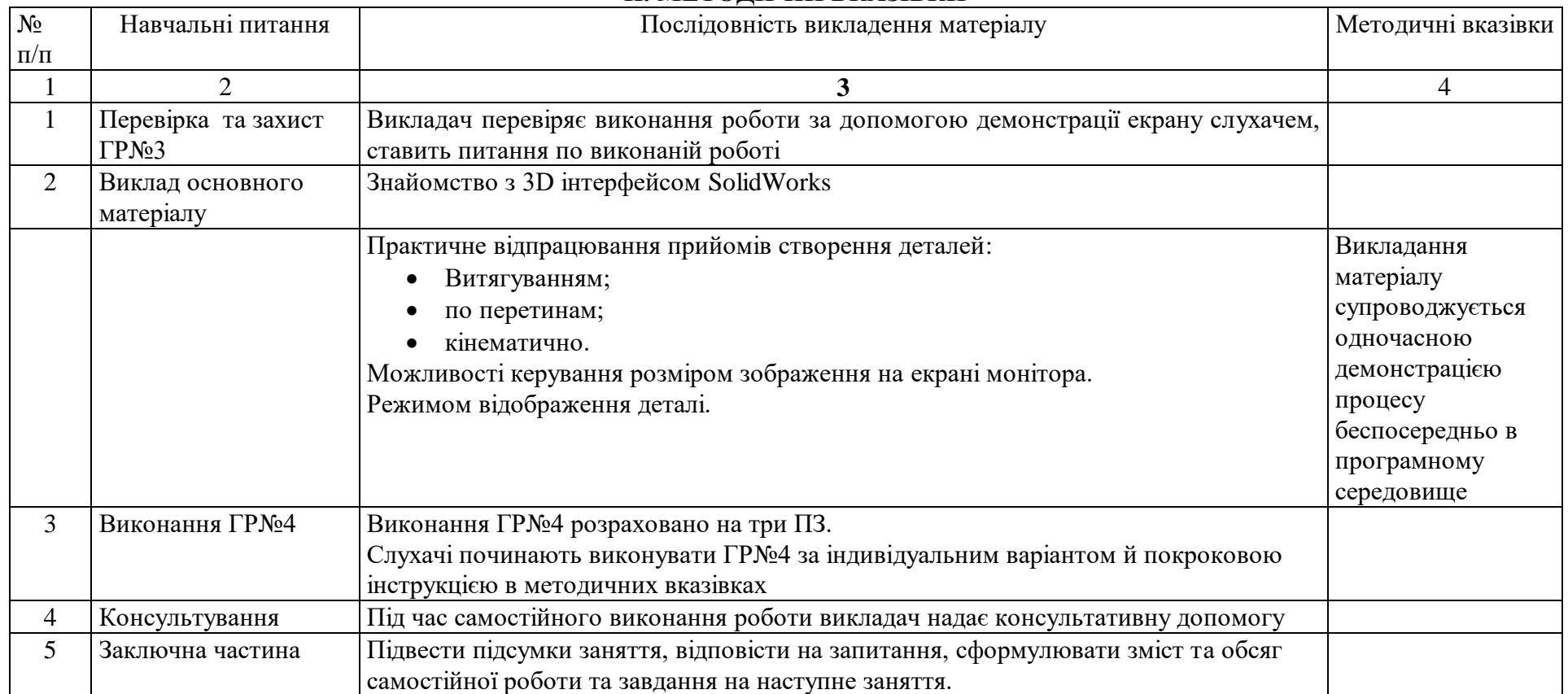

#### **Тема 2.5. Моделювання складальних одиниць в середовищі SolidWorks.**

# **ПРАКТИЧНЕ ЗАНЯТТЯ № 23**

#### **Тема: «Побудова складальних креслеників»**

**Час:** 2 години

**Мета:** Практично відпрацювати та поглибити знання слухачів, що отримані на лекційному занятті щодо прийомів виконання креслень, засвоїти прийоми твердотільного моделювання в системі SolidWorks.

**Місце проведення:** платформа Zoom

**Час:** 2 години

### **Матеріально-методичне забезпечення:**

Практичне заняття проводиться дистанційно. Слухачі працюють на своїх комп'ютерах або ноутбуках зі встановленим програмним забезпеченням «SolidWorks», або он-лайн пробній версії. До кожної практичної роботи розроблено методичні розробки з покроковим описом виконання графічної роботи (йде апробація методичних вказівок). Студентам надається електронна версія.

### **Література:**

1. Комп'ютерна графіка: SolidWorks: Навчальний посібник. М.М. Козяр, Ю.В. Фещук, О.В. Парфенюк. Херсон: Олді-плюс, 2018. 252 с.

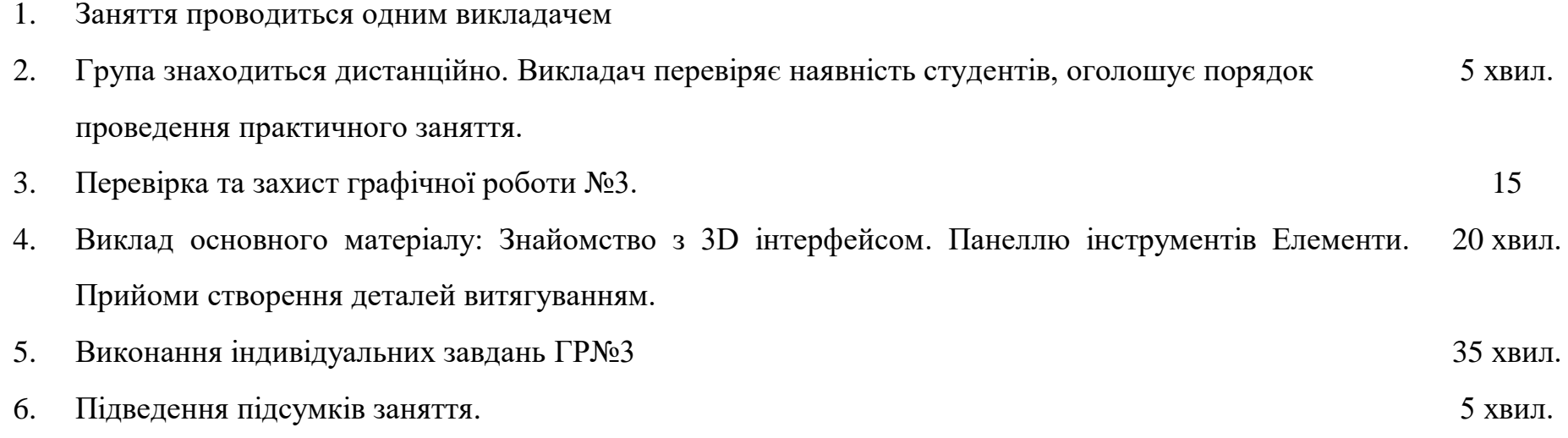

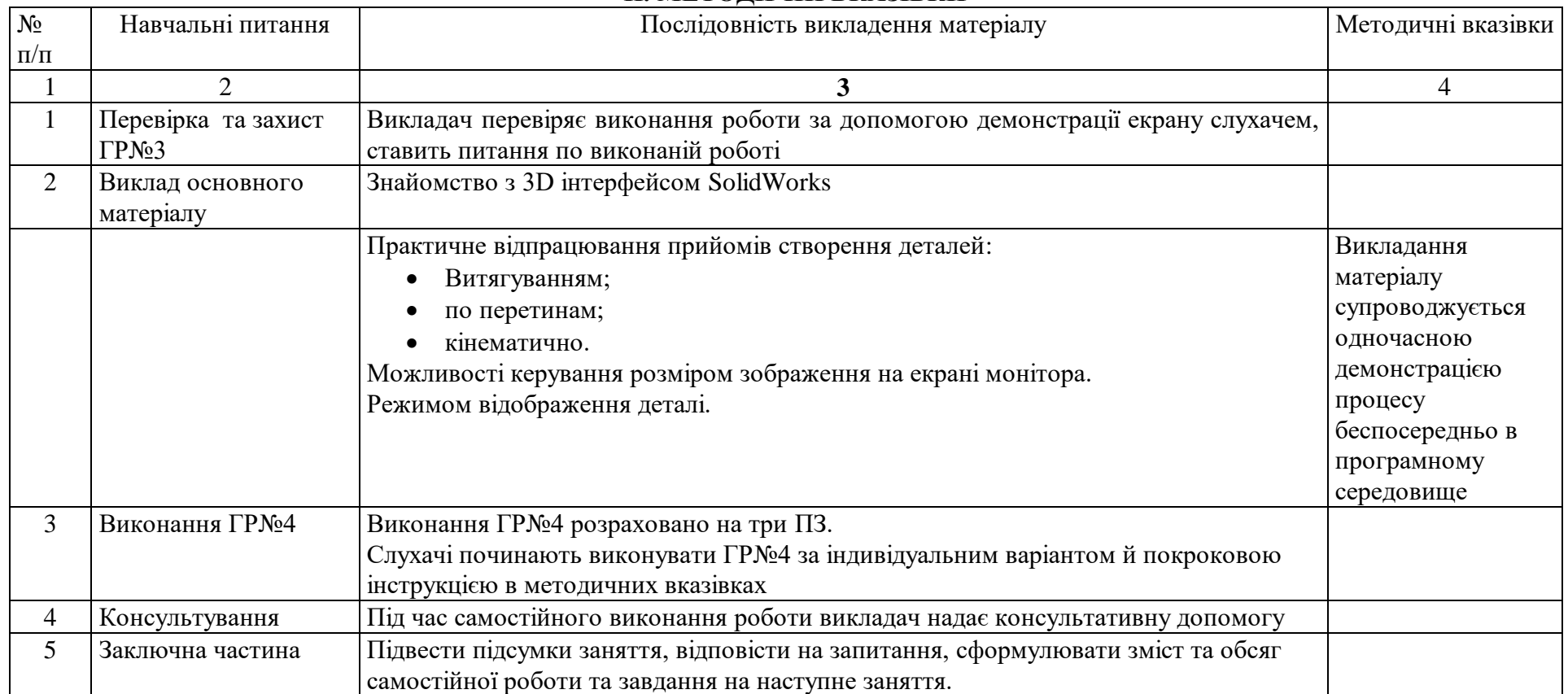

## **Тема 2.6. Додаткові прийоми роботи в середовищі SolidWorks.**

## **ПРАКТИЧНЕ ЗАНЯТТЯ № 24**

# **Тема: «Використання додатку SolidWorks Toolbox»**

**Час:** 2 години

**Мета:** Практично відпрацювати та поглибити знання слухачів, що отримані на лекційному занятті щодо прийомів виконання креслень, засвоїти прийоми твердотільного моделювання в системі SolidWorks.

**Місце проведення:** платформа Zoom

**Час:** 2 години

# **Матеріально-методичне забезпечення:**

Практичне заняття проводиться дистанційно. Слухачі працюють на своїх комп'ютерах або ноутбуках зі встановленим програмним забезпеченням «SolidWorks», або он-лайн пробній версії. До кожної практичної роботи розроблено методичні розробки з покроковим описом виконання графічної роботи (йде апробація методичних вказівок). Студентам надається електронна версія.

### **Література:**

1. Комп'ютерна графіка: SolidWorks: Навчальний посібник. М.М. Козяр, Ю.В. Фещук, О.В. Парфенюк. Херсон: Олді-плюс, 2018. 252 с.

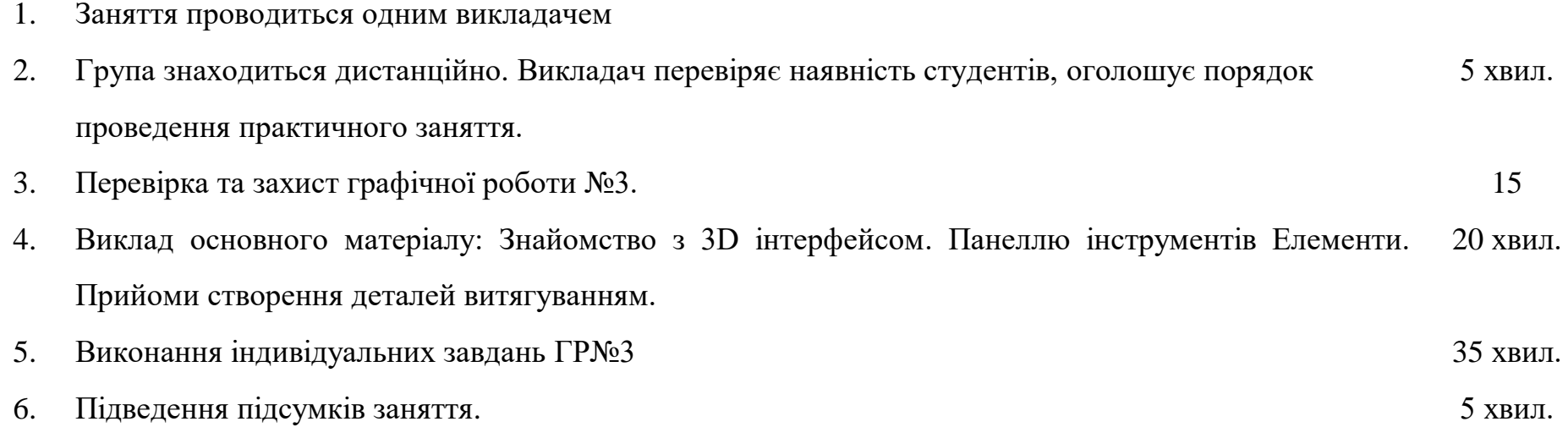

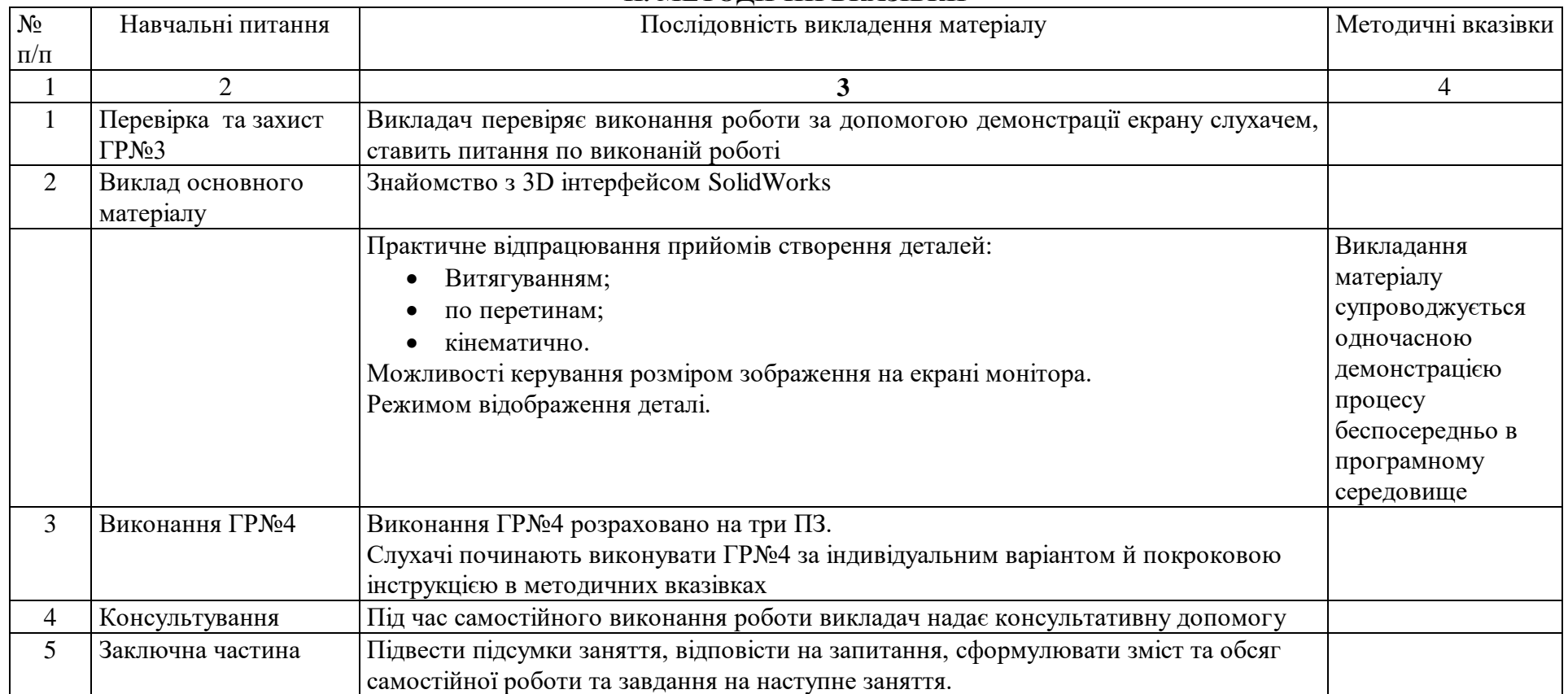